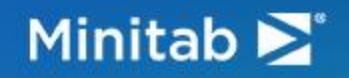

## Mastering Model Optimization with Artificial Intelligence (AI)

#### **WELCOME TO OUR WEBINAR**

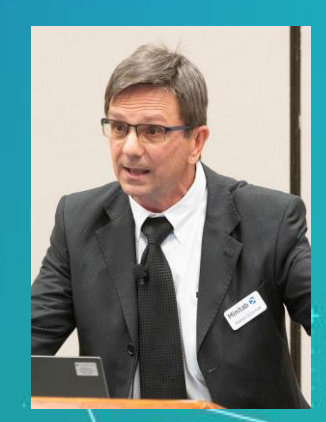

**Mikhail Golovnya** *Senior Advisory Data Scientist*

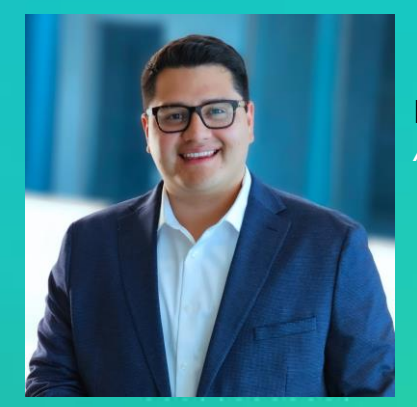

**David Peralta** *Area Marketing Manager*

#### WEB-AUDIO:

Please make sure you have your computer audio system activated and your speakers turned up.

#### QUESTIONS:

You can enter your questions at any time in the questions section.

#### Minitab  $\sum$

#### About Our Speakers: **Mikhail Golovnya**

Senior Advisory Data Scientist

Mikhail is a Senior Advisory Data Scientist at Minitab. He has been prototyping new machine learning algorithms and modeling automation for the past twenty years.

Mikhail has been a major contributor to Minitab's on -going search for technological improvements among the most important algorithms in Machine Learning.

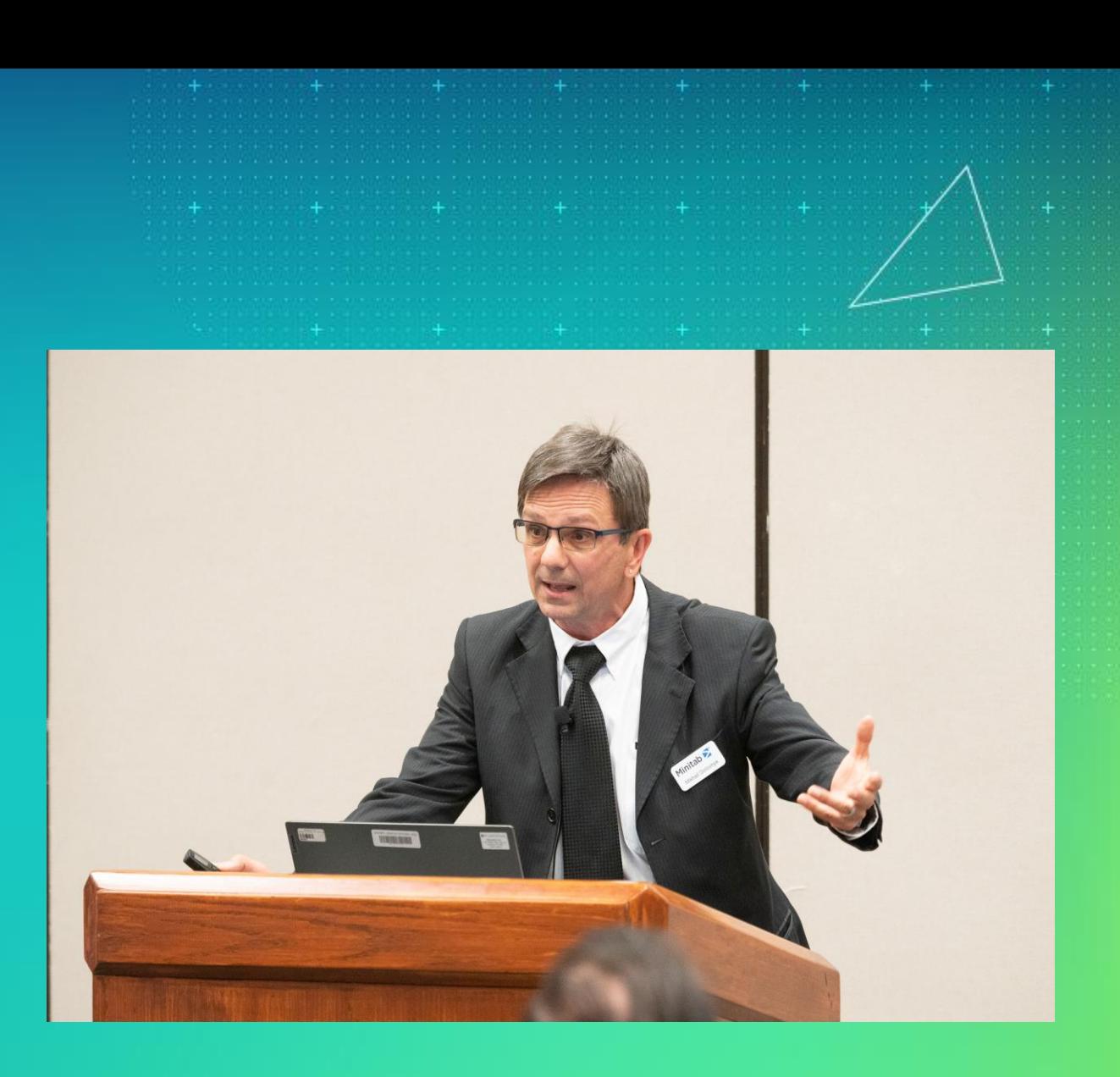

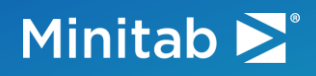

#### Things to Contemplate

**87%** of machine learning models never make it into production

-Venture Beat

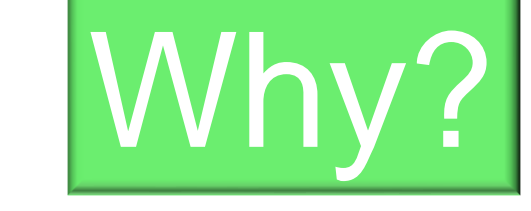

**85%** of machine learning projects fail to deliver on their intended promises

-Gartner

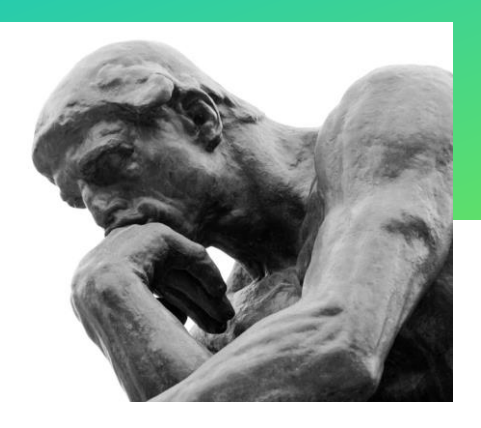

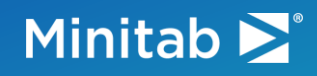

#### Predictive Analytics Workflow

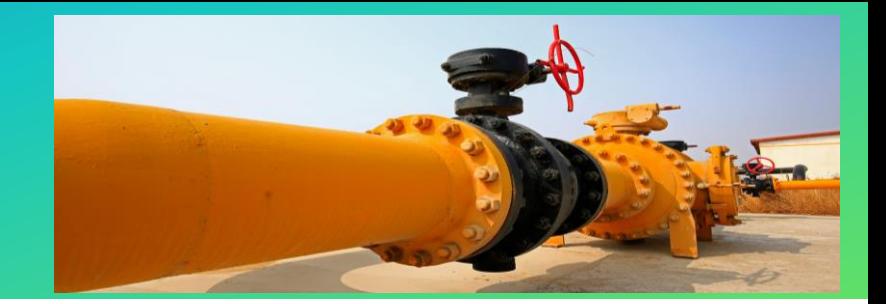

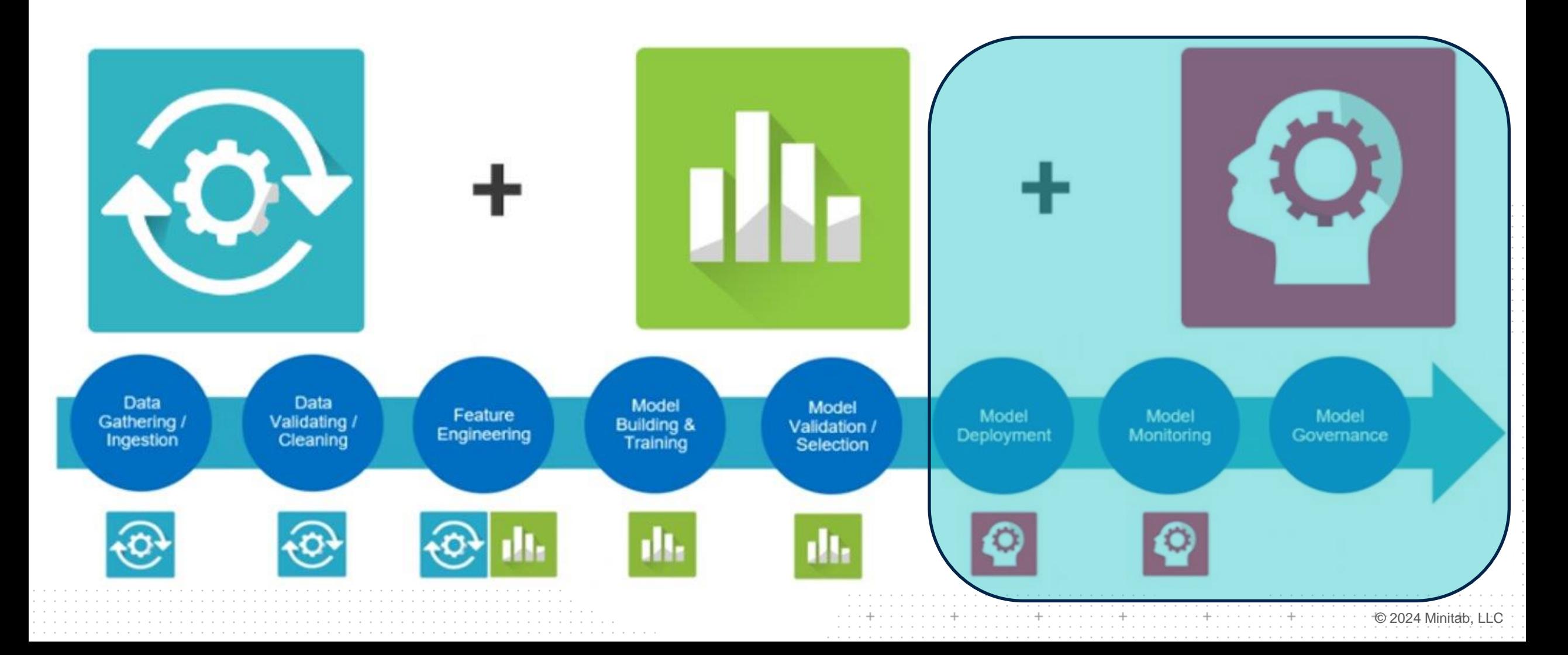

#### Minitab >°

#### Deployment Approaches

How can we operationalize a predictive analytics solution (PA model) to a problem?

**Traditional answer**: encode model equation

**Modern Answer**: deploy model universally in Model Ops

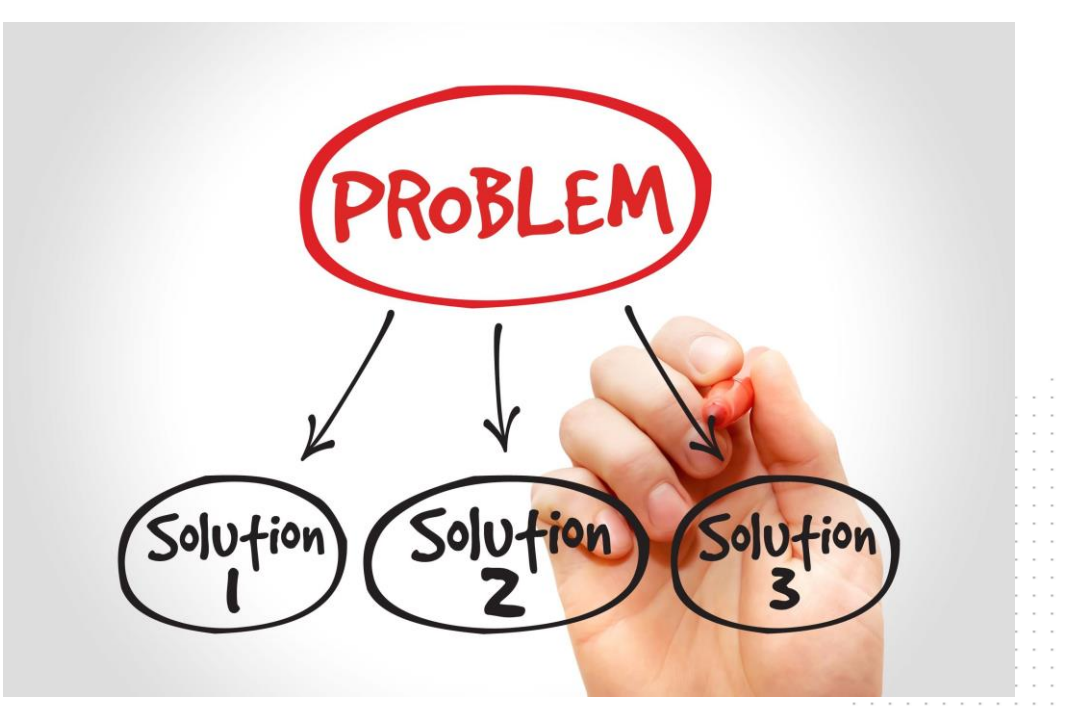

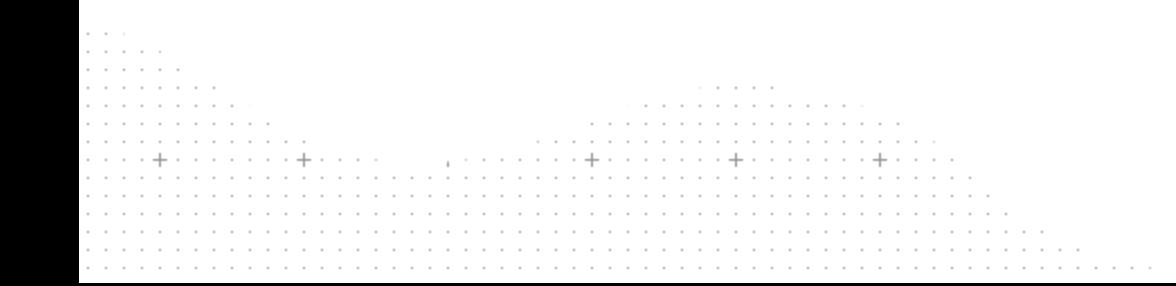

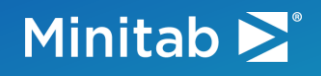

#### Survey 1

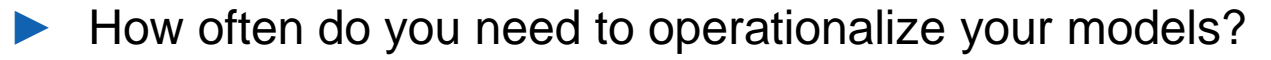

contractor and the company of the company of the . . . . . . . . . . . . . . . . . . . .

the contract of the contract of the contract of the contract of the contract of the contract of the contract of the contract of the contract of the contract of the contract of the contract of the contract of the contract o produced a complete that the complete state of the state of the

 $\begin{minipage}{0.9\linewidth} \begin{tabular}{l} \hline \multicolumn{3}{l}{} & \multicolumn{3}{l}{} & \multicolumn{3}{l}$ 

. . . . . . .

- Never
- Sometimes
- Always

 $\alpha$  . <br> <br> <br> <br> <br> <br> <br> <br> <br> <br><br><br><br><br>

#### Minitab  $\sum$

## Equation-Based Deployment

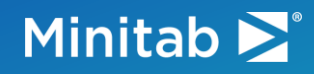

#### CART Has No Equation

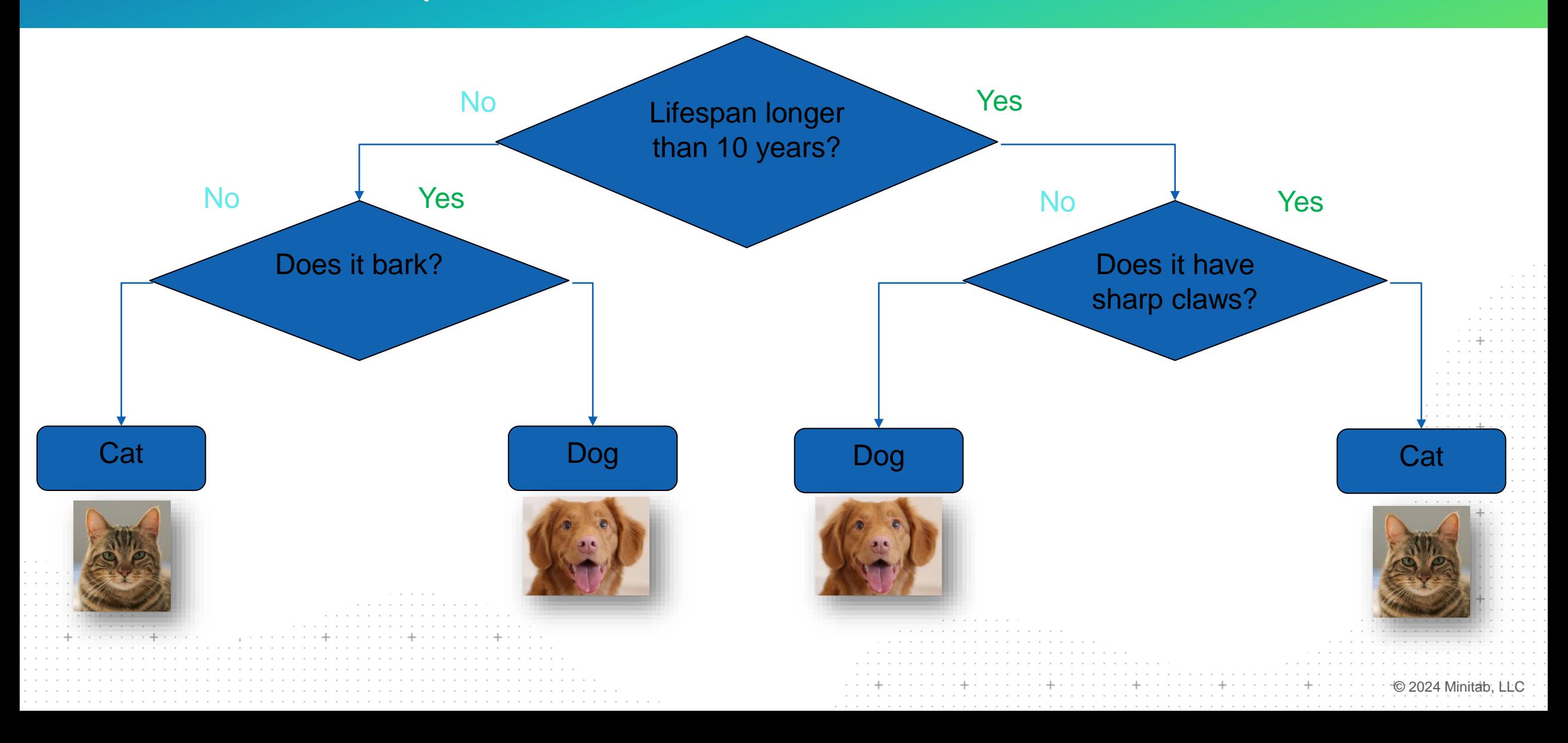

#### Minitab $\sum$ <sup>®</sup>

#### Random Forest is a Black Box

## **Random Forest Classifier**

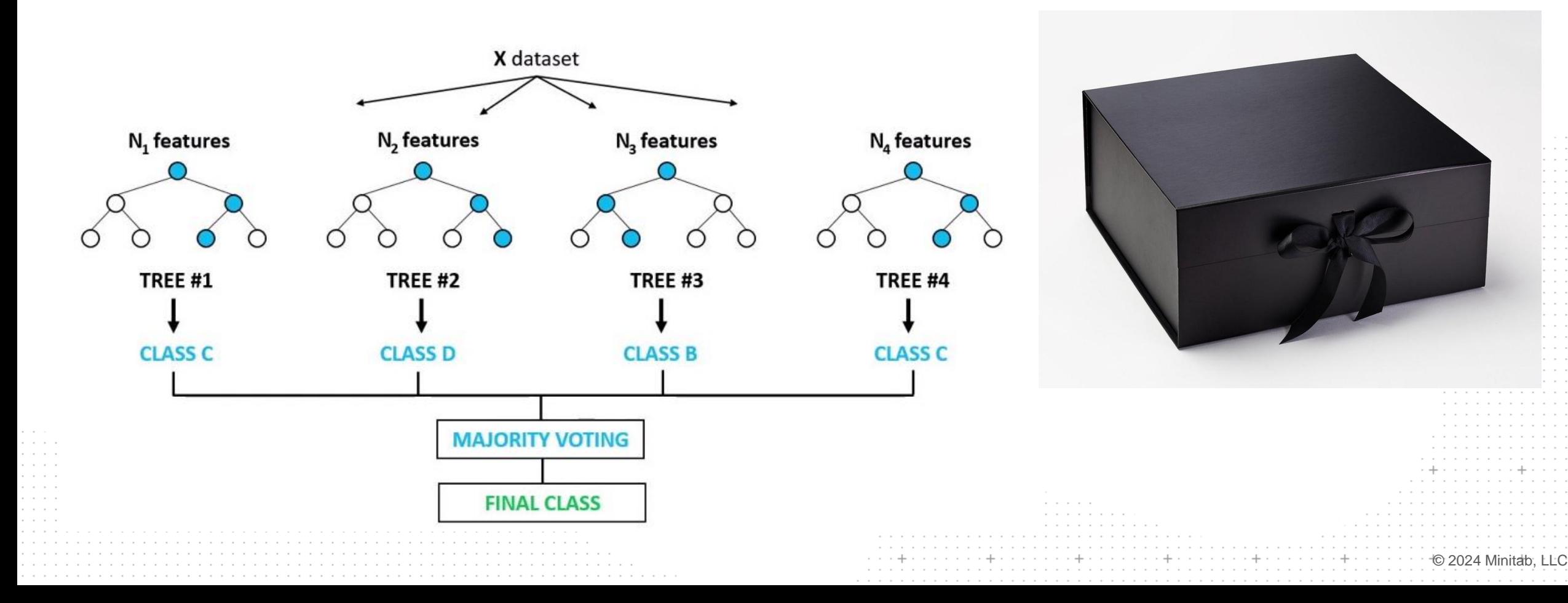

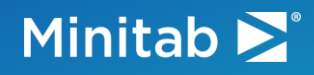

#### TreeNet is an Enigma

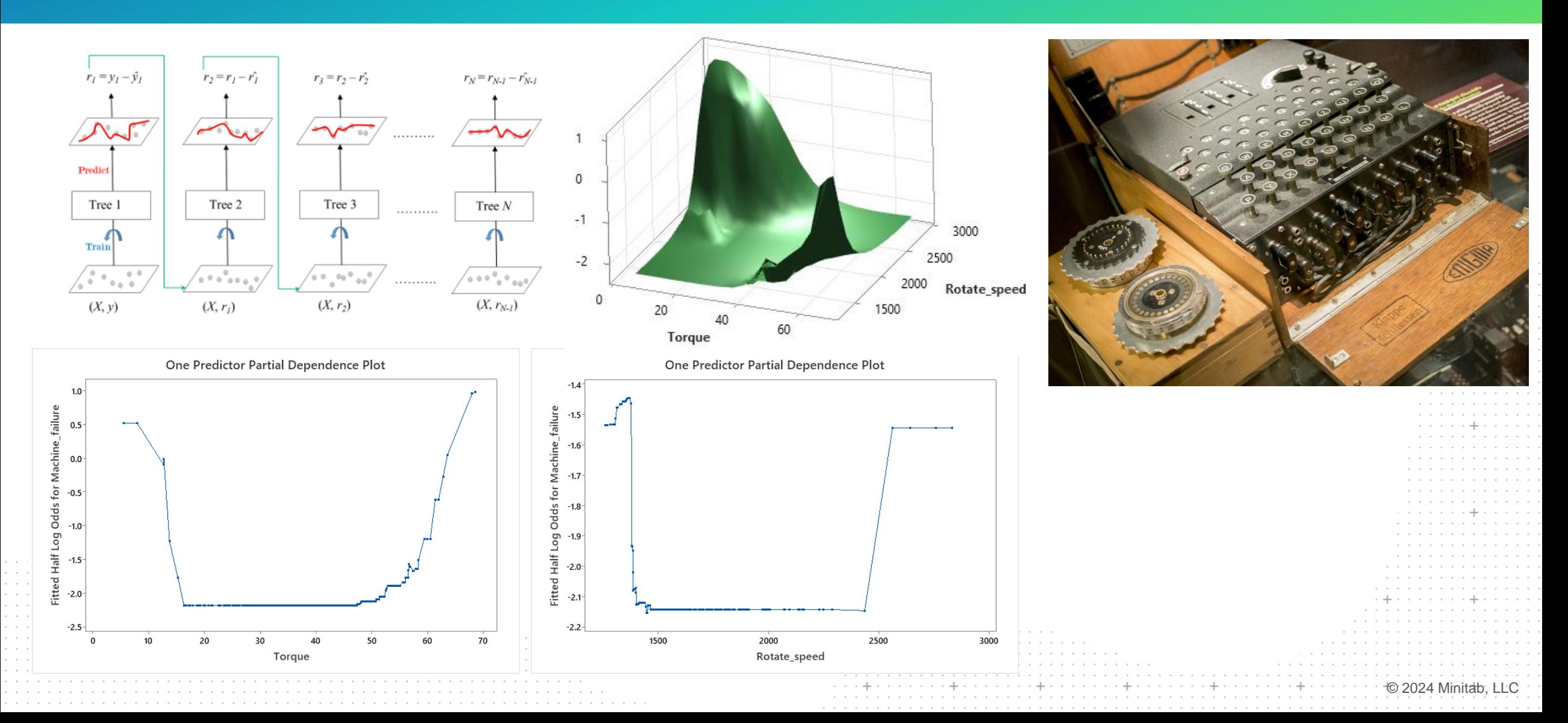

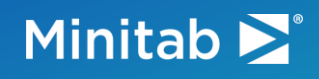

#### An Idea!

- Take the TreeNet plots and fit them with conventional parametric functions
	- Alternatively: construct splines using the cutoff points identified on the TreeNet plots
- Apply these functions to the original predictors as univariate transformations to obtain derived features
- Use the derived features to fit conventional linear or logistic regression
- Don't worry about getting the scaling right, let the regression do it

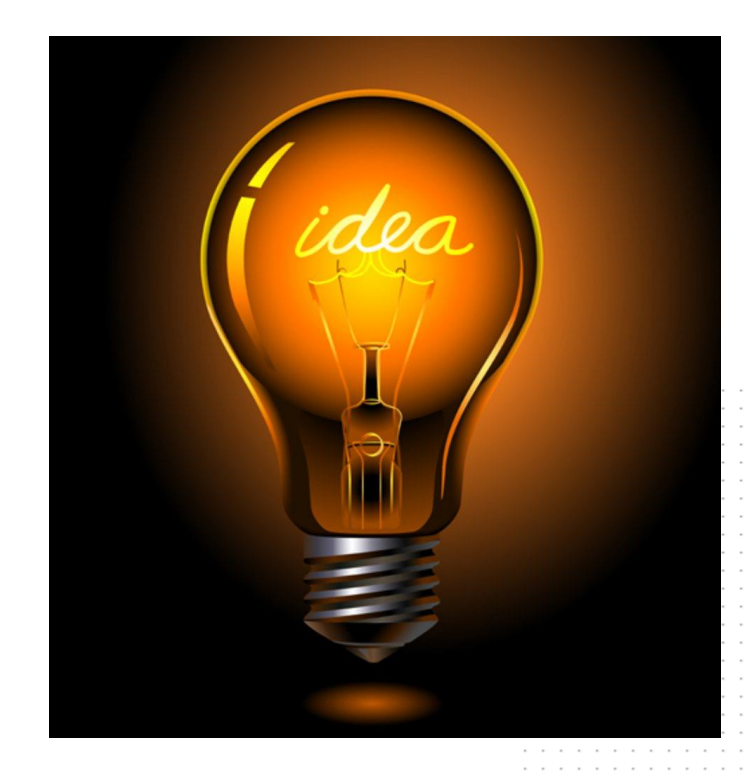

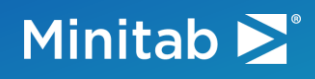

#### TreeNet Model (Classification)

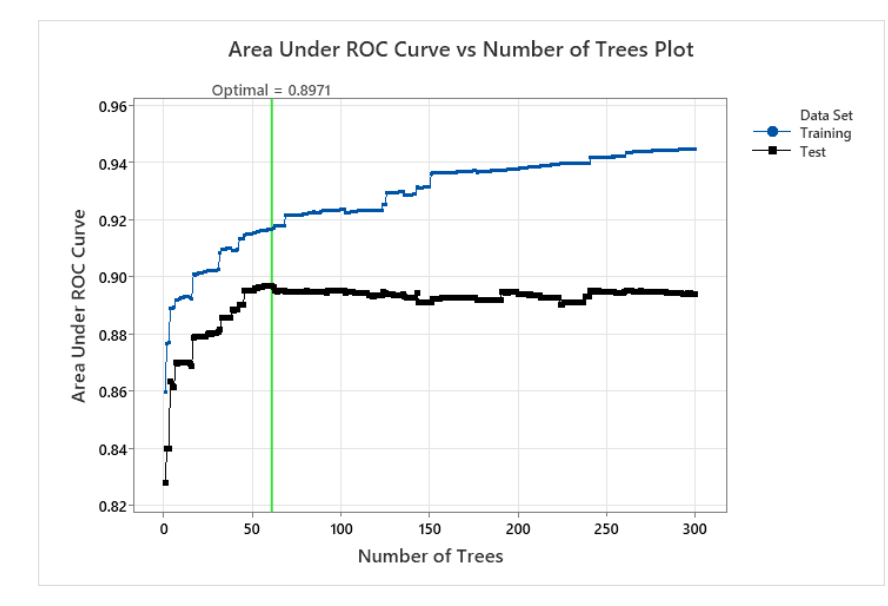

#### **Model Summary**

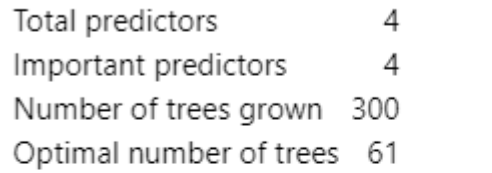

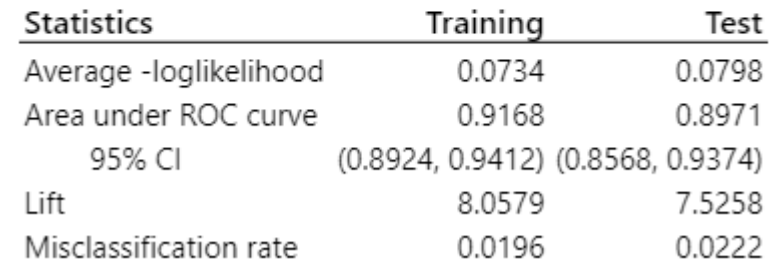

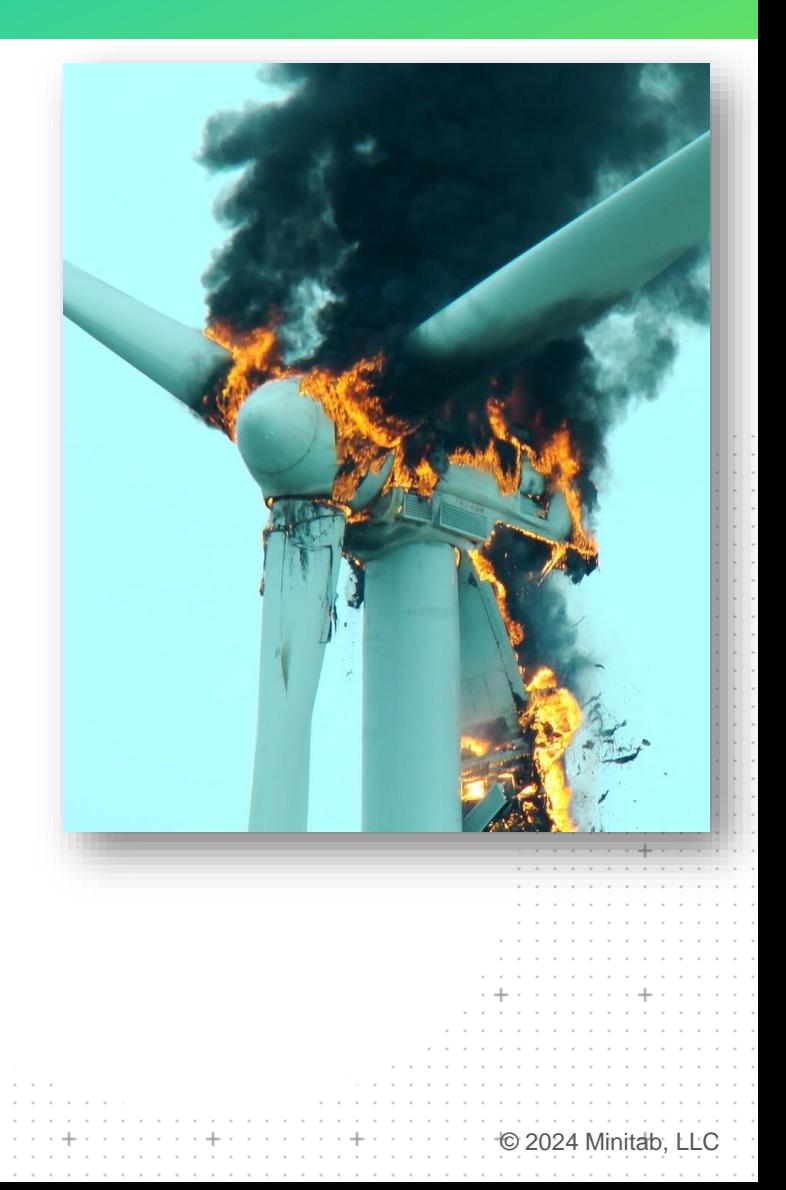

Relative Variable Importance

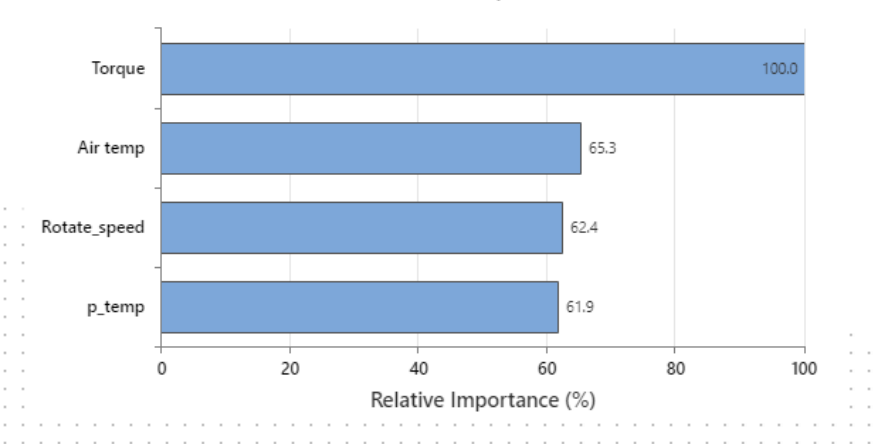

#### **Compare Algorithms (ROC)**

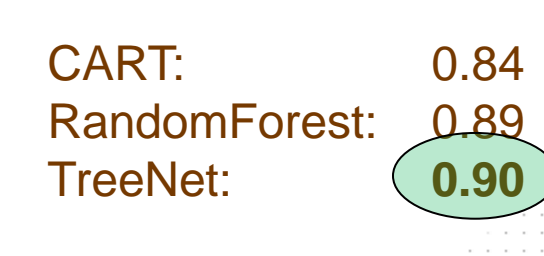

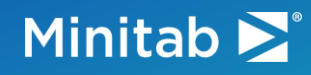

Air temp

#### Guess the Equation!

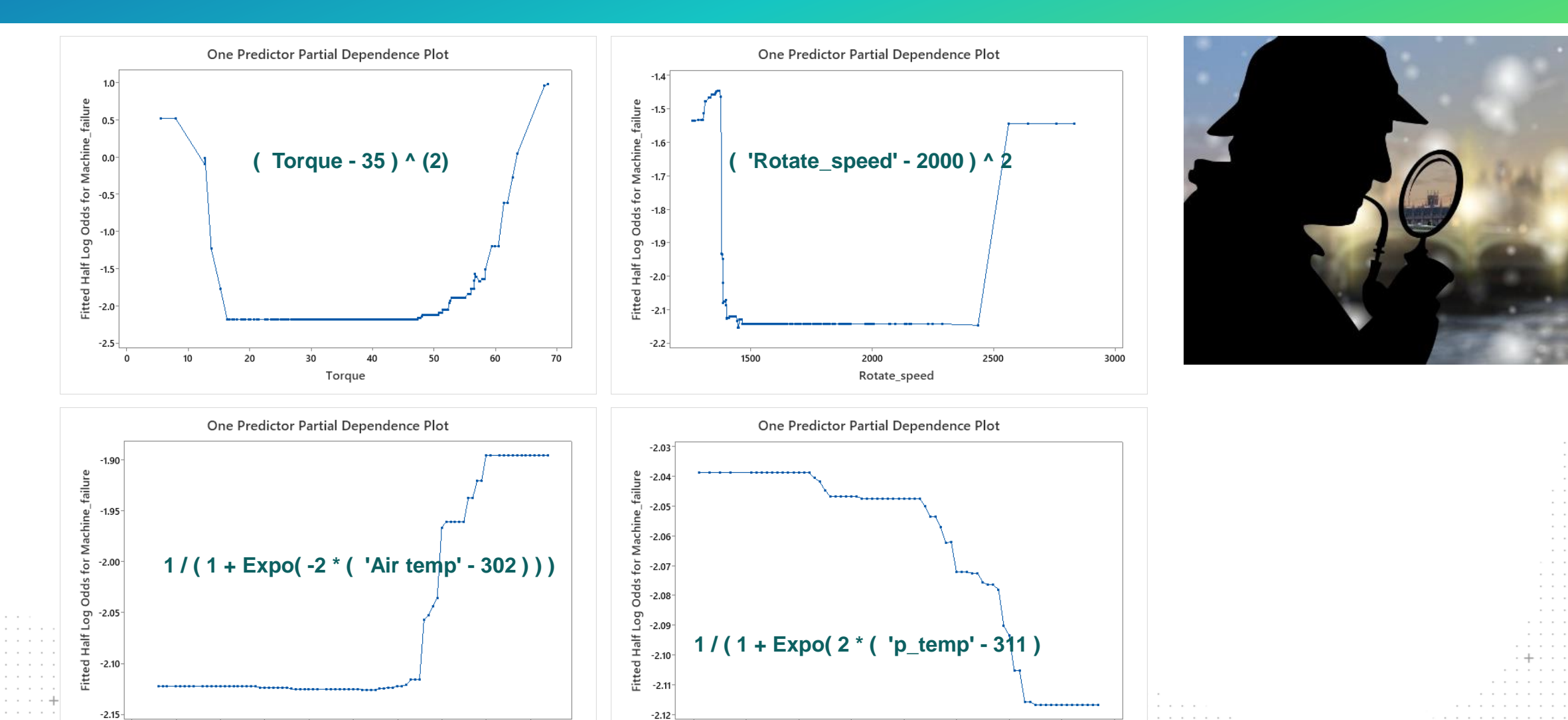

p\_temp

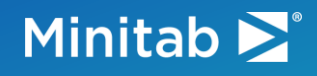

#### Build a Conventional Model

#### • Original Model

#### **Regression Equation**

 $P(1) = exp(Y')/(1 + exp(Y'))$ 

Y.  $=$  -32.6 + 0.6853 Air temp - 0.660 p\_temp + 0.010728 Rotate\_speed + 0.2626 Torque

#### **Model Summary**

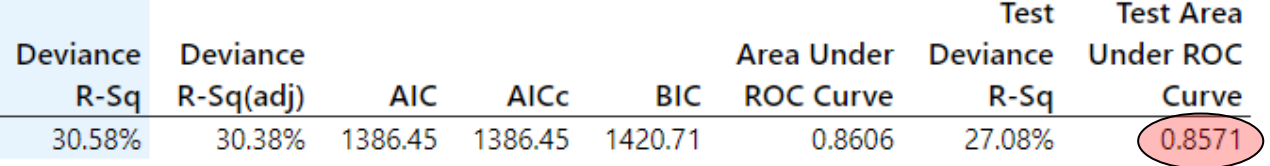

• New Model

#### **Regression Equation**

- =  $\exp(Y')/(1 + \exp(Y'))$  $P(1)$
- $=$  -8.307 + 3.547 AirTempT + 2.270 p\_tempT + 0.000003 Rotate\_speedT + 0.005330 TorqueT Y

#### **Model Summary**

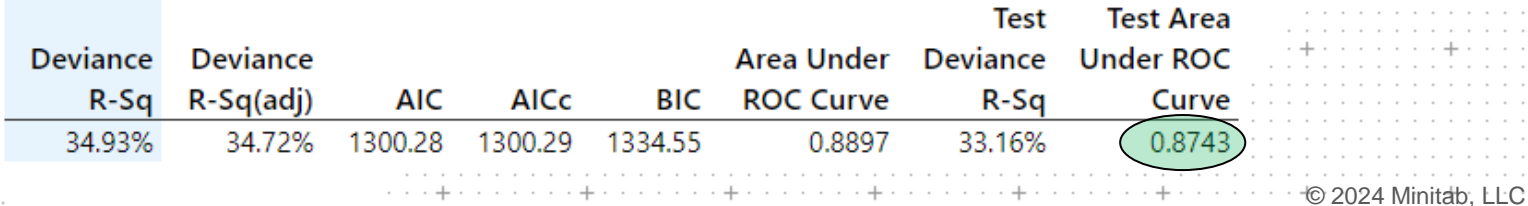

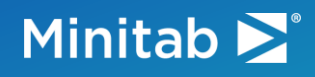

#### Summary of the Procedure

- We can use TreeNet to **automatically** discover the nature of non-linearities and then use this knowledge to improve conventional models
- **Residual loss** can be assessed by comparing the original TreeNet model performance with the improved conventional model performance
- Not capturing **interactions** is the usual culprit to explain the residual loss in accuracy
- Another way to get the formula is to use MARS

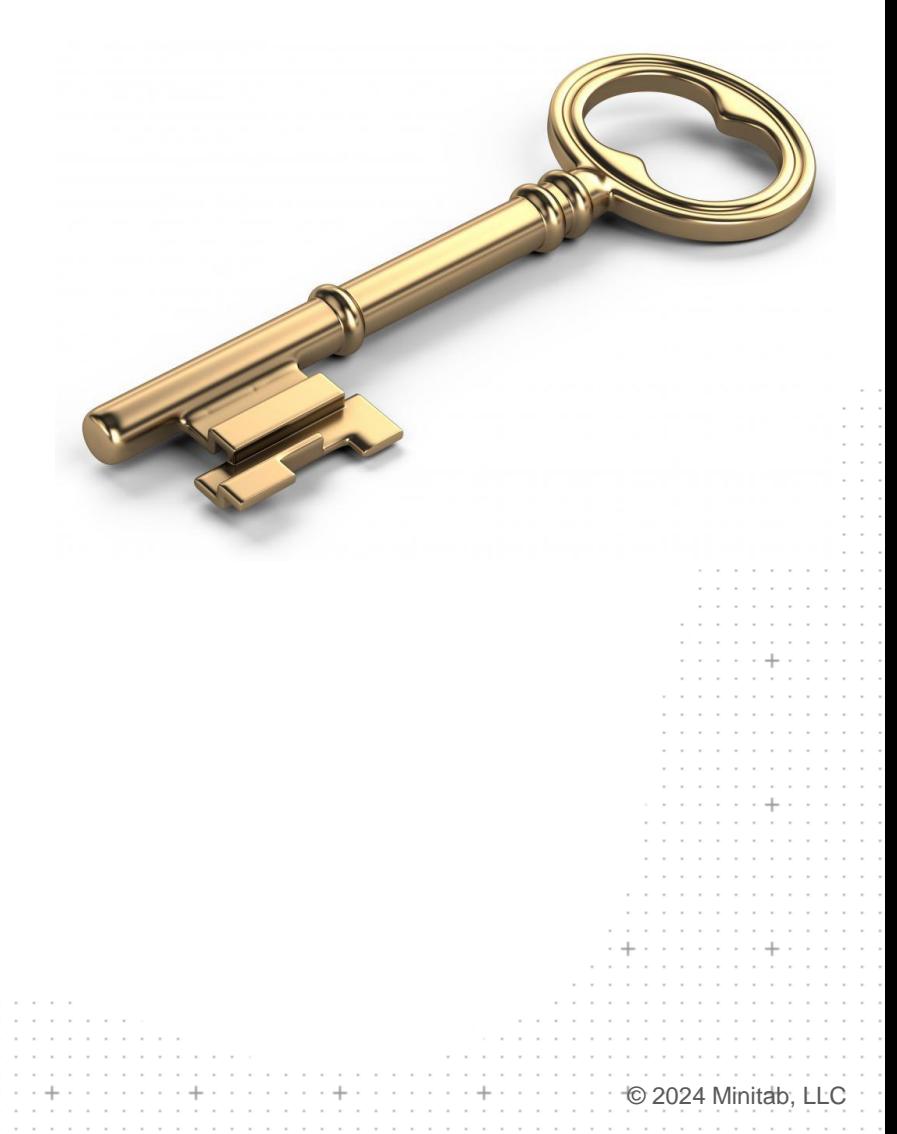

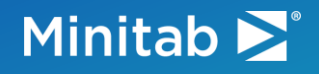

#### Survey 2

► Do you need to deploy/operationalize your models outside of MSS (universal deployment)?

© 2024 Minitab, LLC

■ Yes

the contract of the con-

المتحافظ والمتحاد والمتواصل والمتحاد والمتواطئ والمتحاد والمتحدر

■ No

#### Minitab  $\sum$

## Universal Deployment

#### Minitab >

## <sup>o</sup> Minitab Model Ops<sup>\*</sup>

**Minitab Model Ops** – a comprehensive platform to deploy, manage, and monitor predictive analytics models

Bridge the gap between model creation and model production with a simple, yet powerful Model Ops platform.

Build your models in Minitab Statistical Software and deploy them in **Minitab Model Ops**.

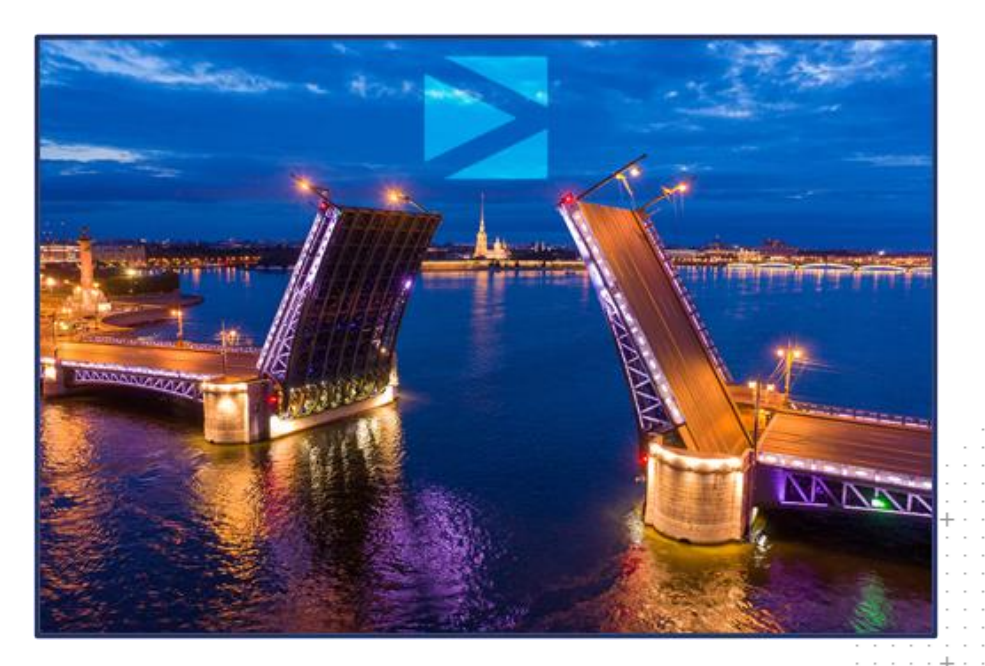

#### Minitab  $\sum$ <sup>®</sup>

#### Key Steps to Model Deployment

- **Import** (upload) a model into Model Ops
- **Deploy** (turn on) a model in Model Ops
- **Activate** (access) a model in Model Ops
- **Score** records in real time

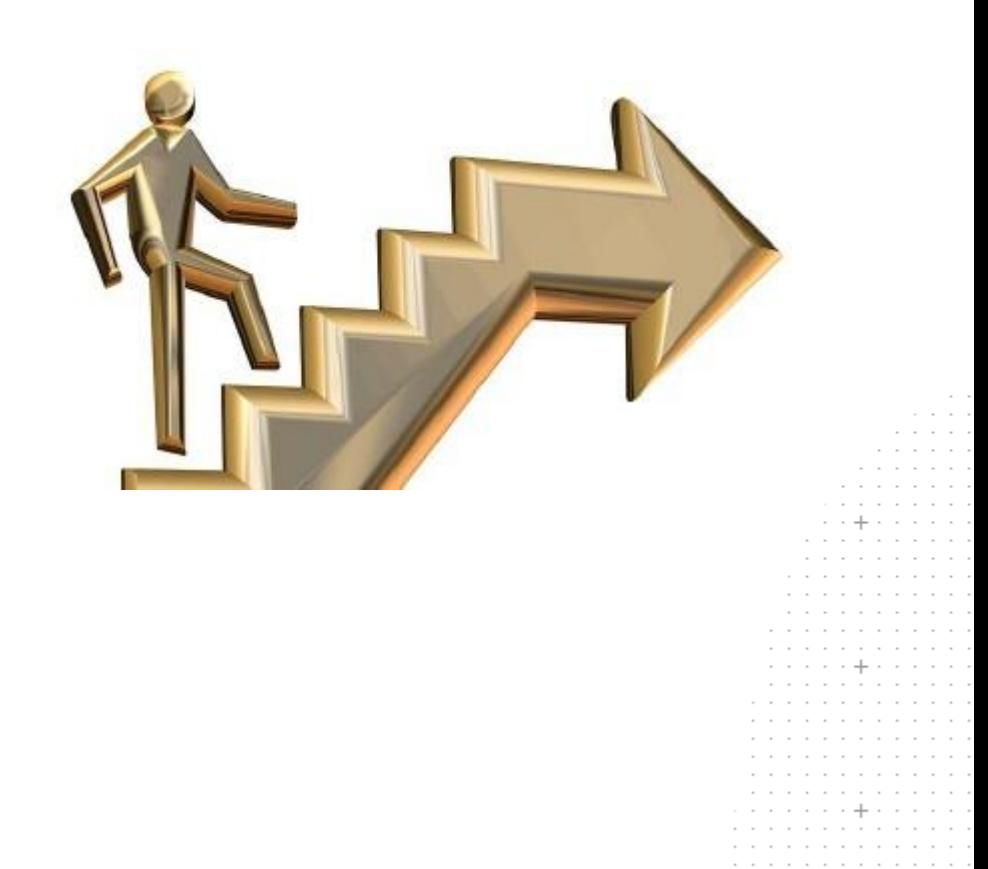

#### Minitab E<sup>®</sup>

#### Step 1: Importing a Model into Model Ops

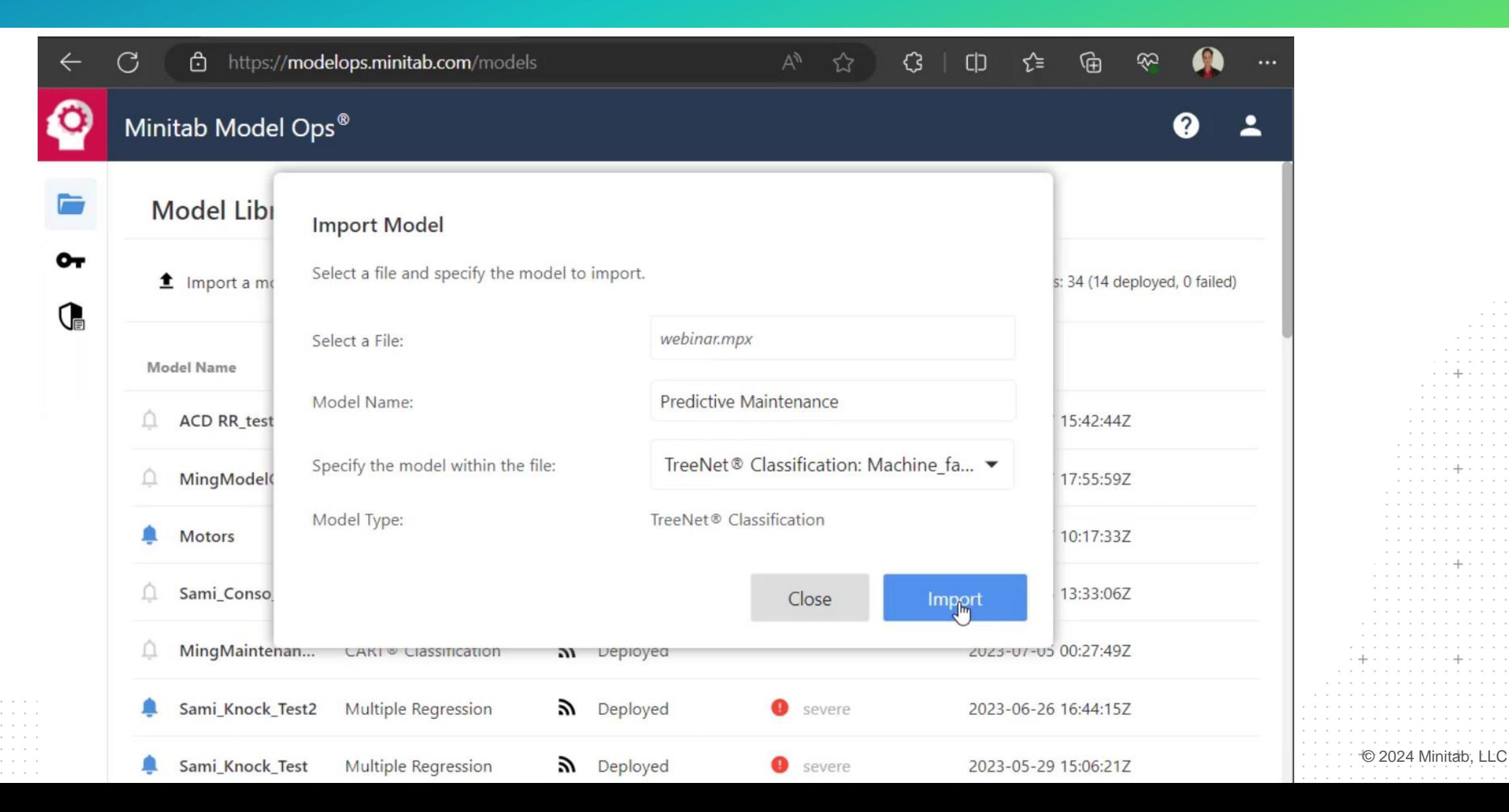

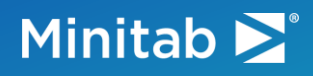

. . . .

. . . . .

. . . .

. . . . . . .

 $-$ 

. . . . . . .

. . . . .

and a state of the and a state of the contract and con- $\mathbf{r}=\mathbf{r}+\mathbf{r}+\mathbf{r}+\mathbf{r}+\mathbf{r}+\mathbf{r}$ 

#### The Model is Available

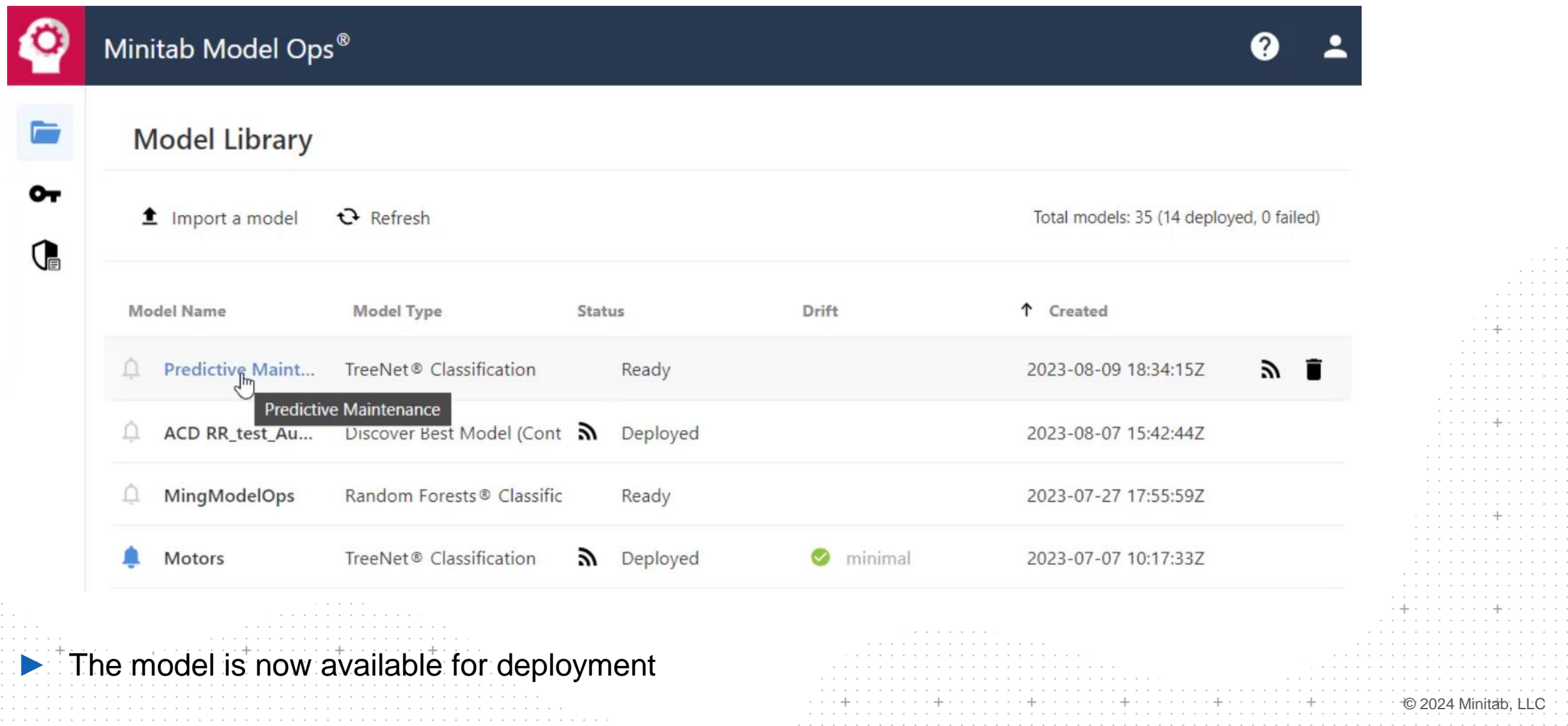

#### Minitab $\sum$

 $\sim$   $\sim$   $\sim$  $\sim$   $\sim$  $\cdots \quad \cdots$ 

contract and  $\sim$   $\sim$   $\sim$ 

## Step 2: Deploying a Model

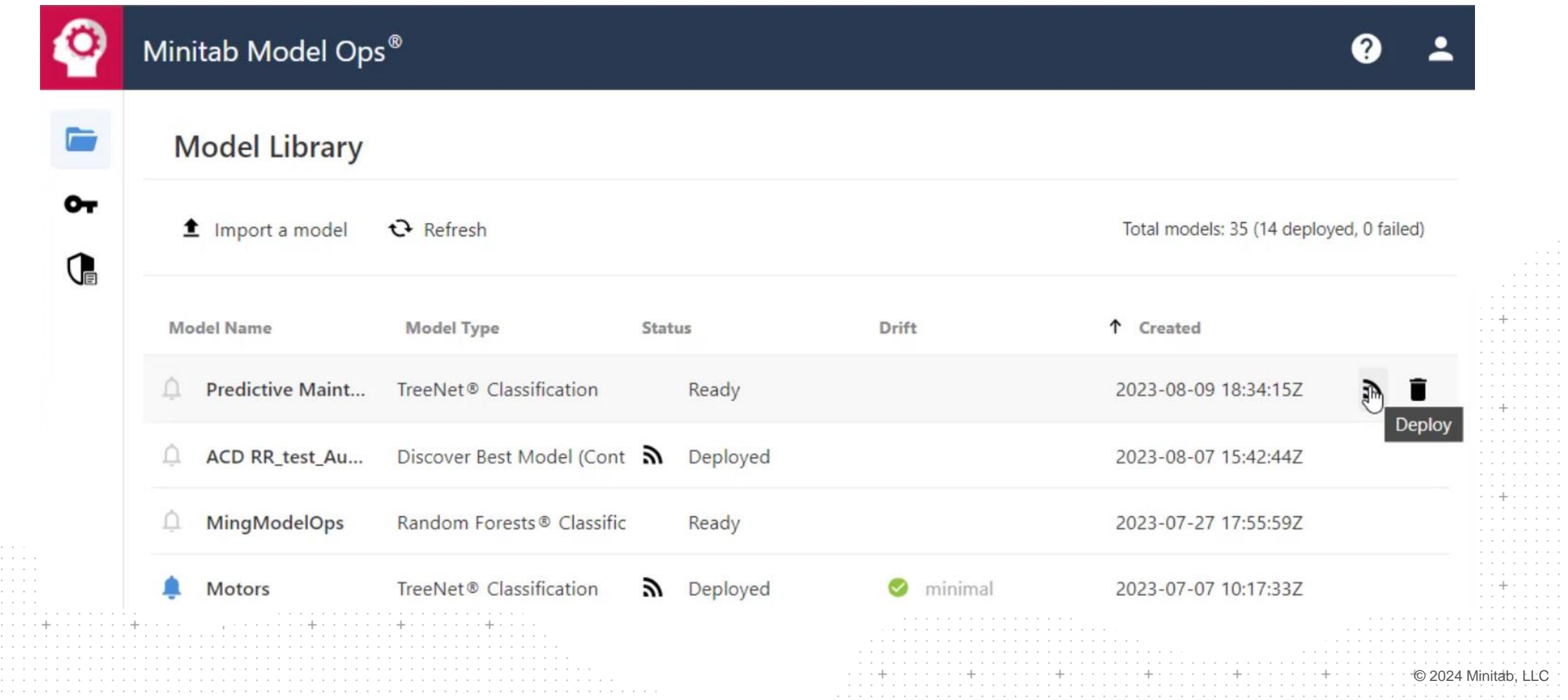

 $\mathbf{r} = \mathbf{r} - \mathbf{r}$  $\alpha$  ,  $\alpha$ 

#### Minitab

and a state of the  $...... +$ . . . . .  $\sim$  100  $\sim$  100  $\sim$ and a state of contractors and  $\alpha$  ,  $\alpha$  ,  $\alpha$  ,  $\alpha$  ,  $\alpha$  ,  $\alpha$ 

### The Model is Deployed

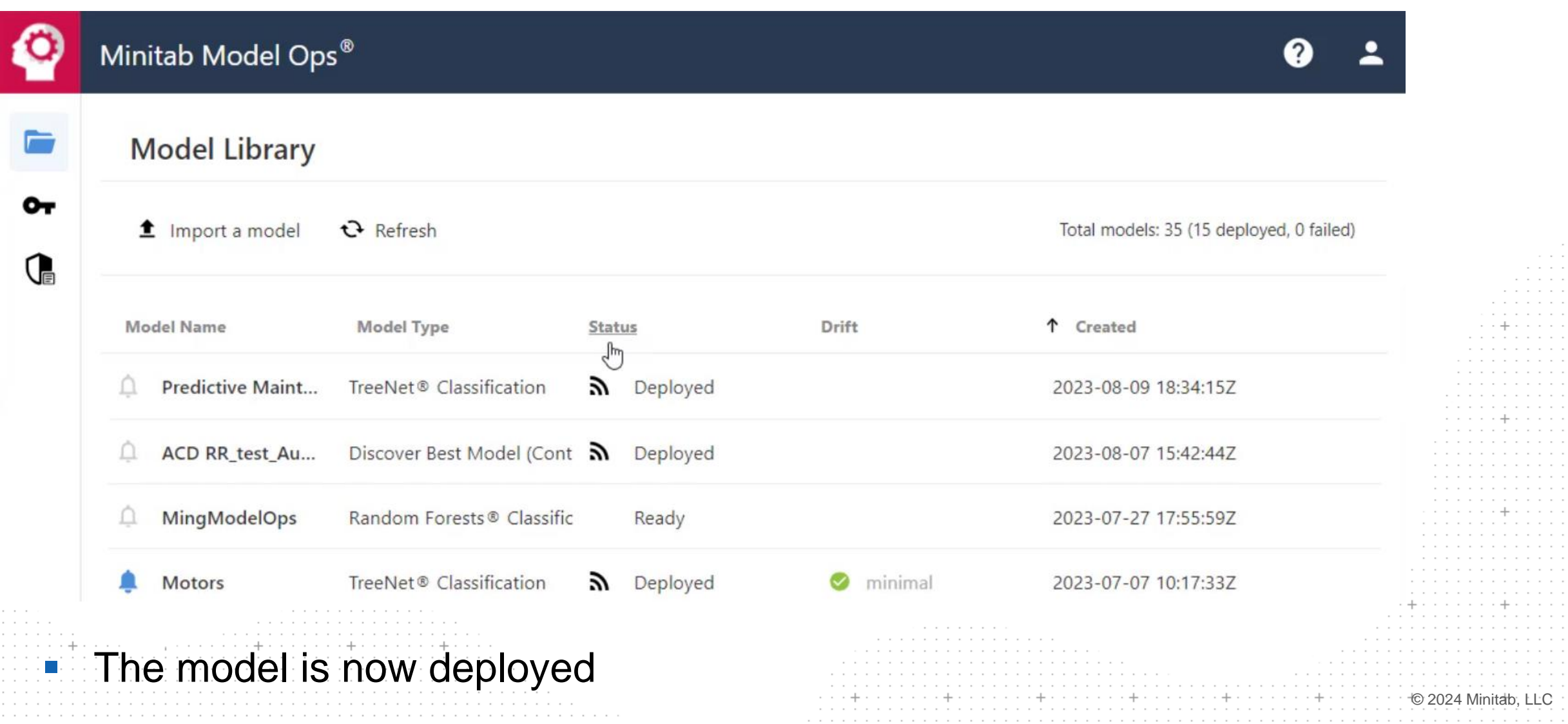

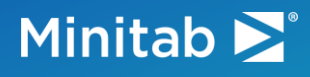

#### Step 3: Activating a Model

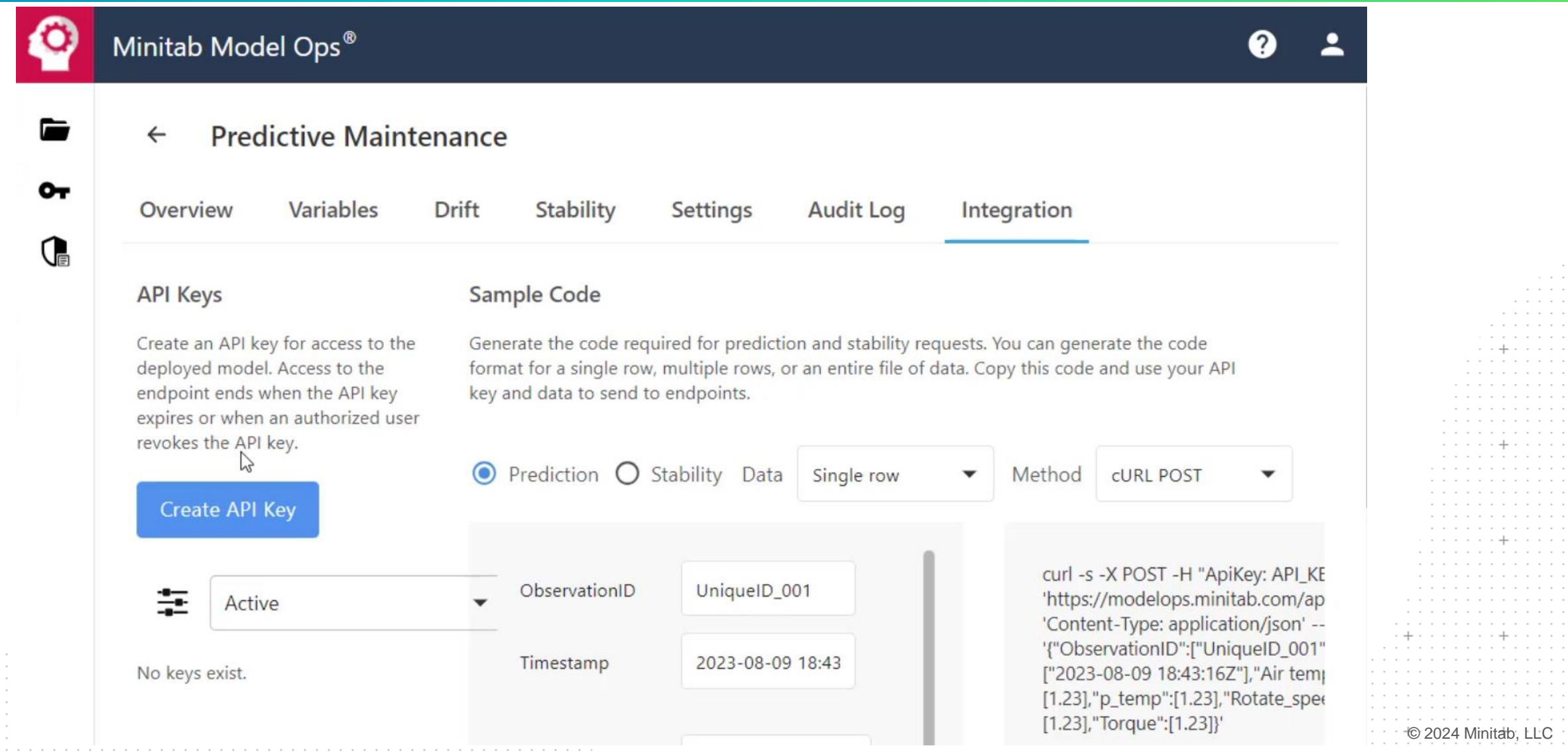

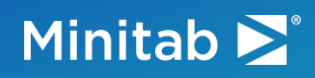

 $\epsilon = \epsilon - \epsilon$  $\alpha$  ,  $\alpha$  ,  $\alpha$  ,  $\alpha$  ,  $\alpha$ and a series of and a series and a and a series and a state of and a series and a series  $\alpha$  , and  $\alpha$  , and  $\alpha$  , and  $\alpha$  , and  $\alpha$ and the company of the company a construction of the conand a series and a series and a series and a series and a series and a series  $\alpha$  , and  $\alpha$  , and  $\alpha$  , and  $\alpha$  , and  $\alpha$ 

## Creating API Key

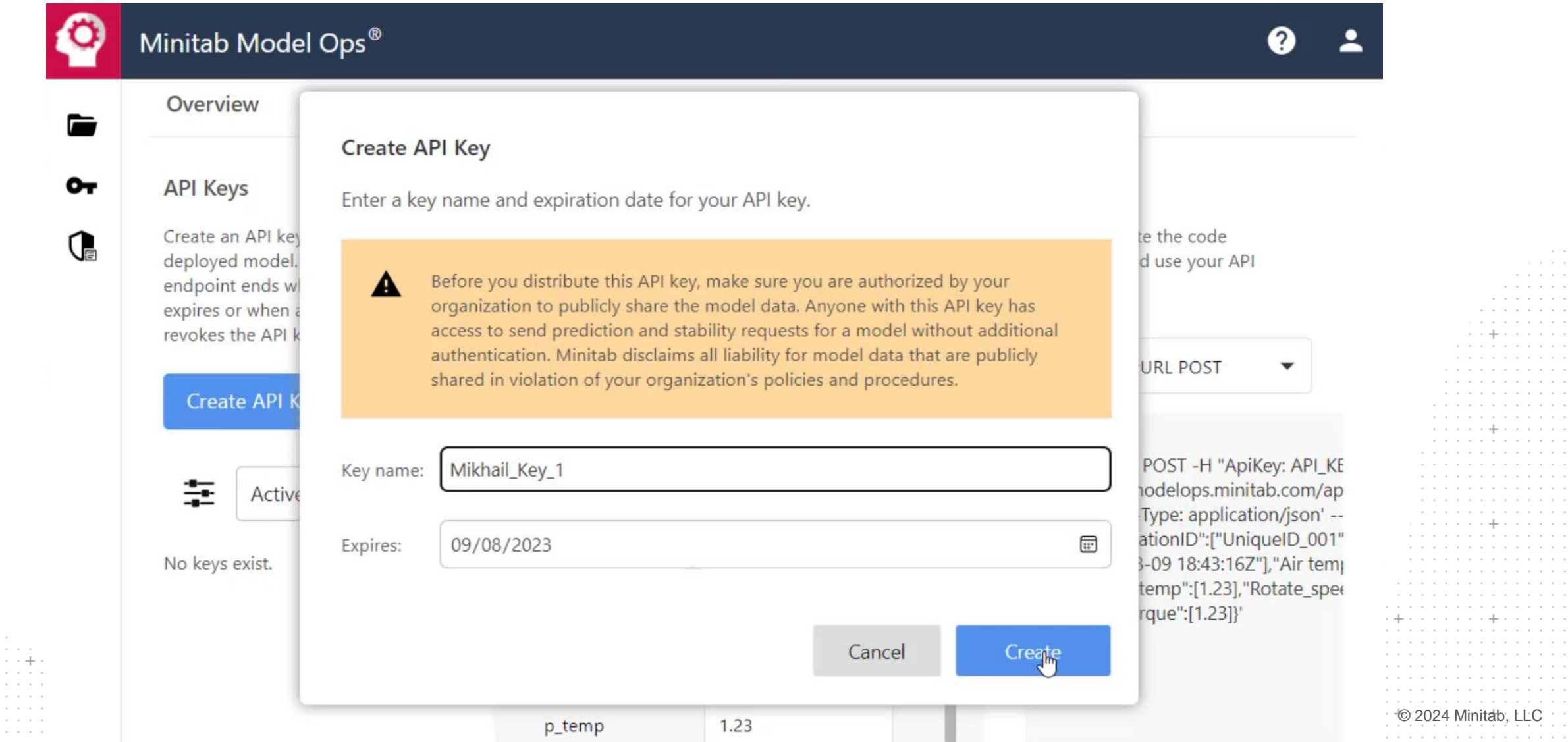

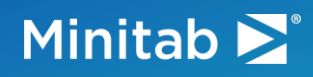

. . . . . . . . . . .

## Saving API Key

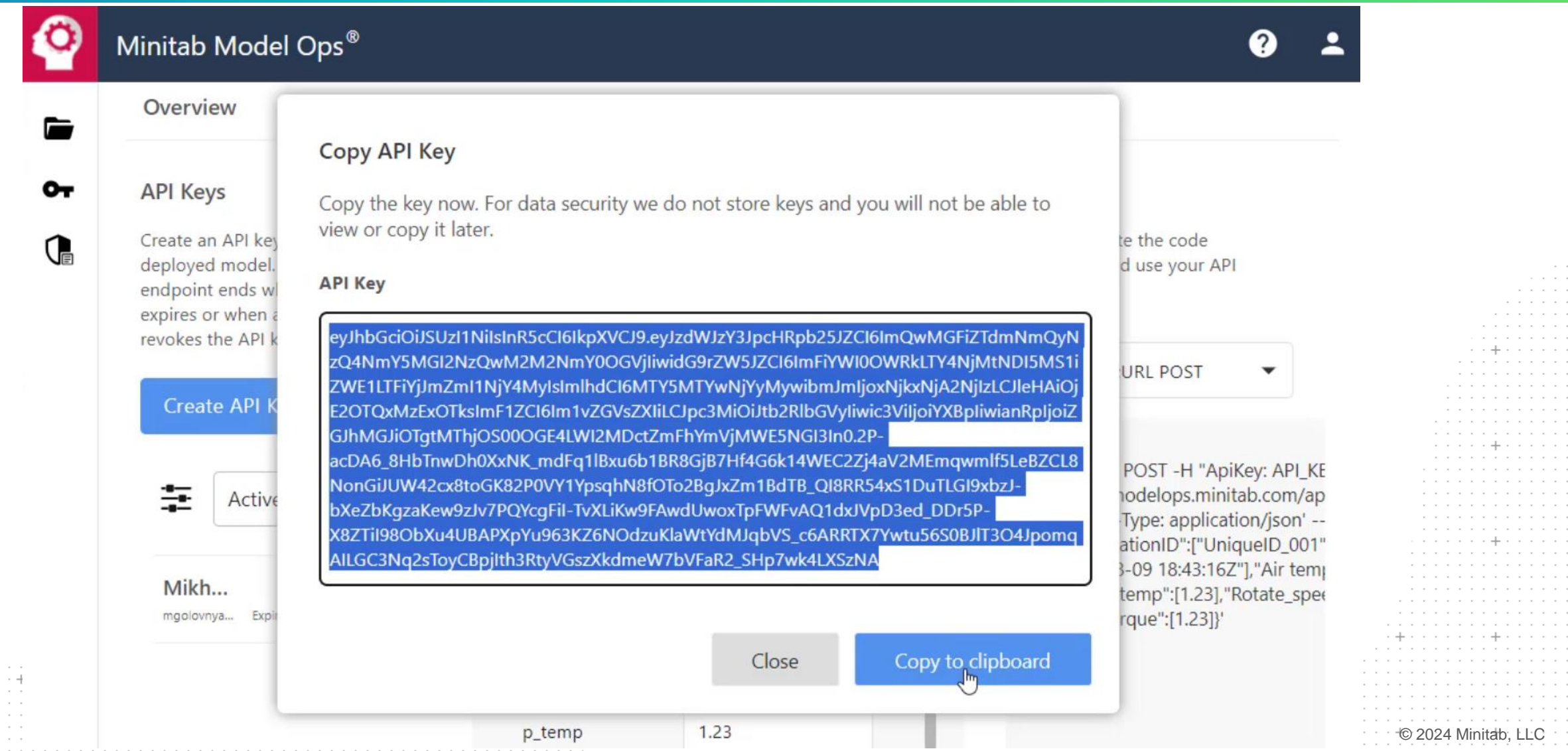

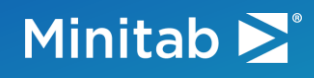

 $\cdots$ 

. . . .

. . . . .

the company of the company

 $\sim$  100  $\sim$  100  $\sim$ 

and the company of the

and the company of the

. . . . . . . . . . . . .

. . . . . . . . . . . . .

a carra carra carra carra carra

#### The Model is Active!

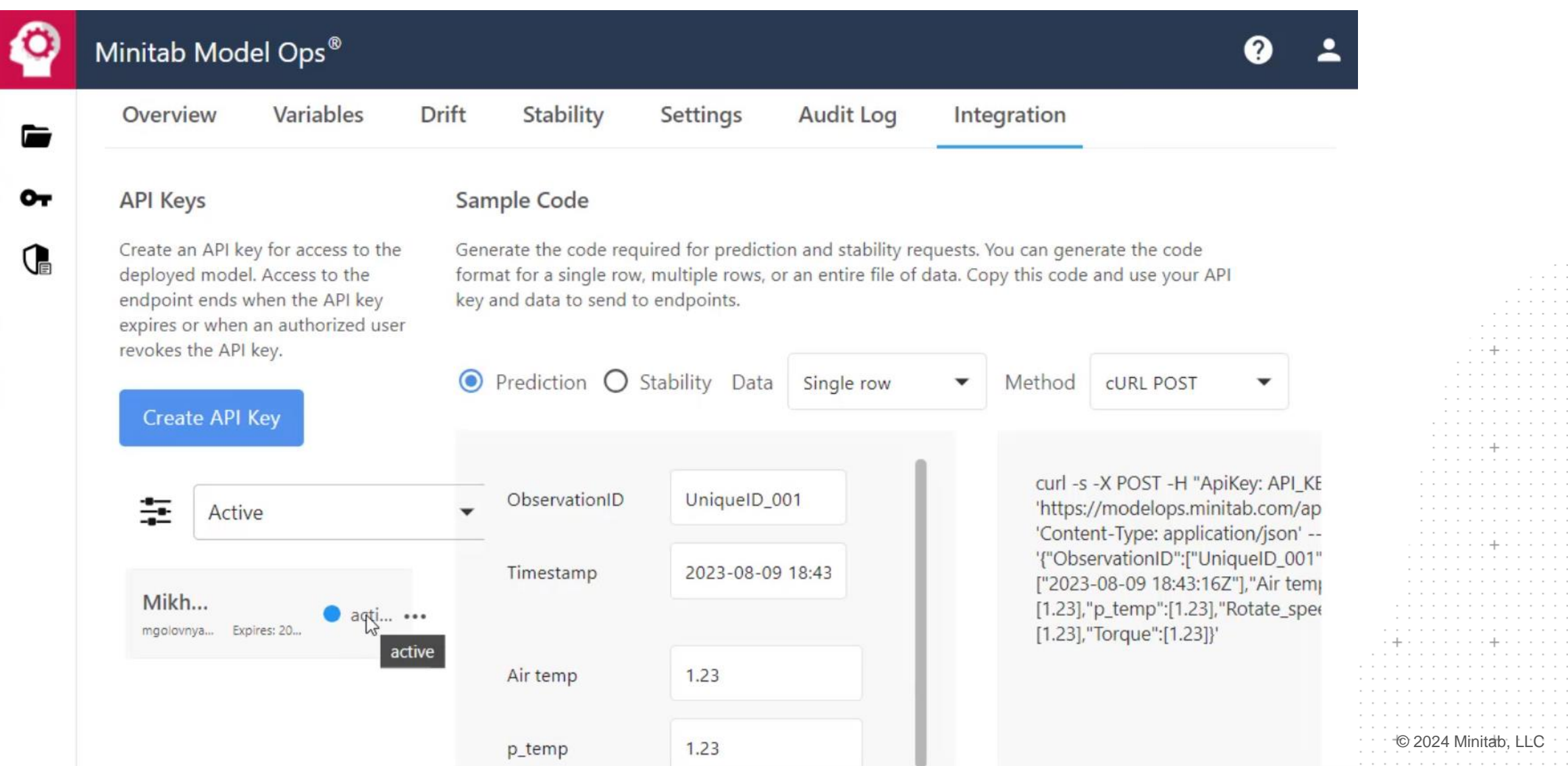

and and والمنامات contractor . . . .

. . . and a state . . . contractors contractor contractors contractors **Contractor**  $\cdots$  $\alpha = \alpha - \alpha = \alpha$  $\alpha = \alpha - \alpha = \alpha$ contractors. contractor and a string  $\alpha = \alpha - \alpha = \alpha$ and a state contractors and a state of  $\alpha = \alpha - \alpha = 0$ contractors contractors.

contractor

**CONTRACTOR** 

and a string **Contractor** and a string and a series

 $\sim$  100  $\pm$  100  $\pm$ 

. . . .

and a state of

 $\alpha = \alpha = \alpha = \alpha$ 

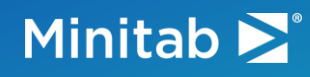

. . . . . . . .

#### Scoring a Record Manually

Minitab Model Ops®

❷ 2

© 2024 Minitab, LLC

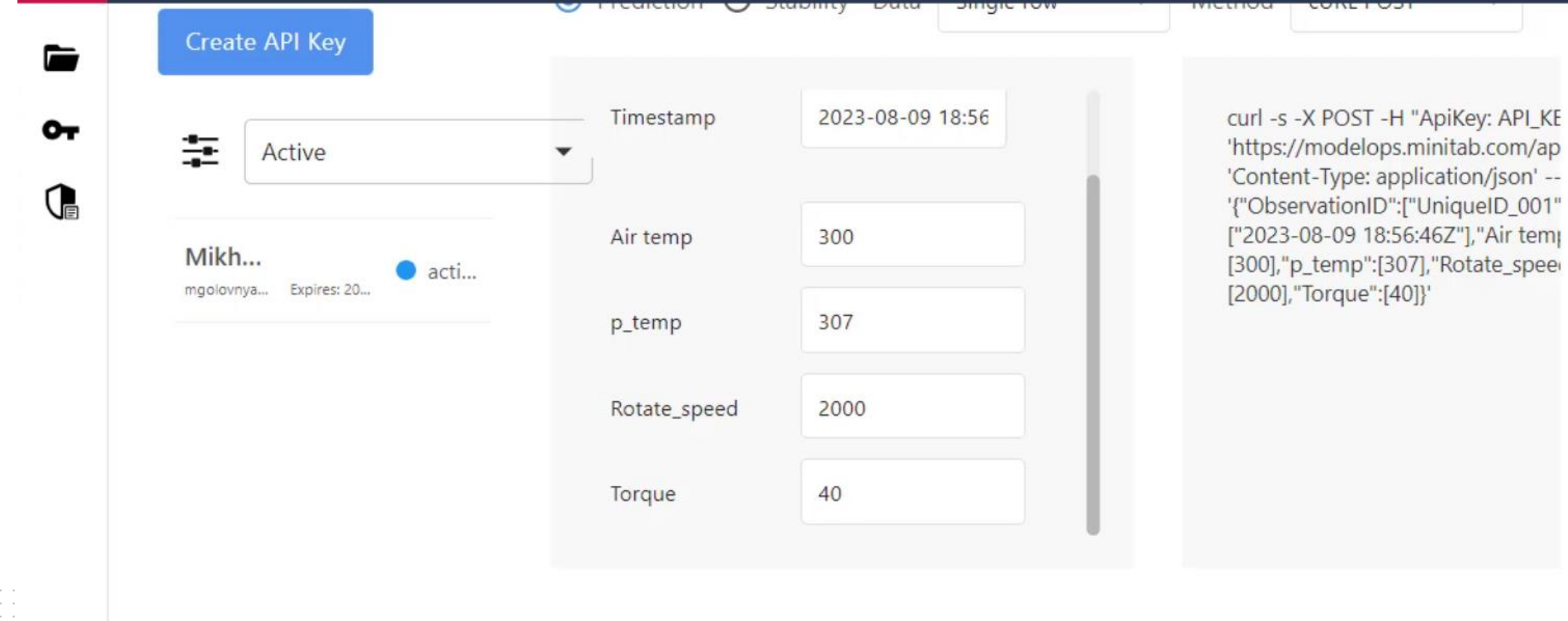

Submit Request

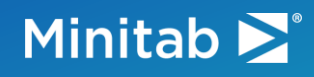

. . . . .

. . . . . .

## Scoring a Record Manually

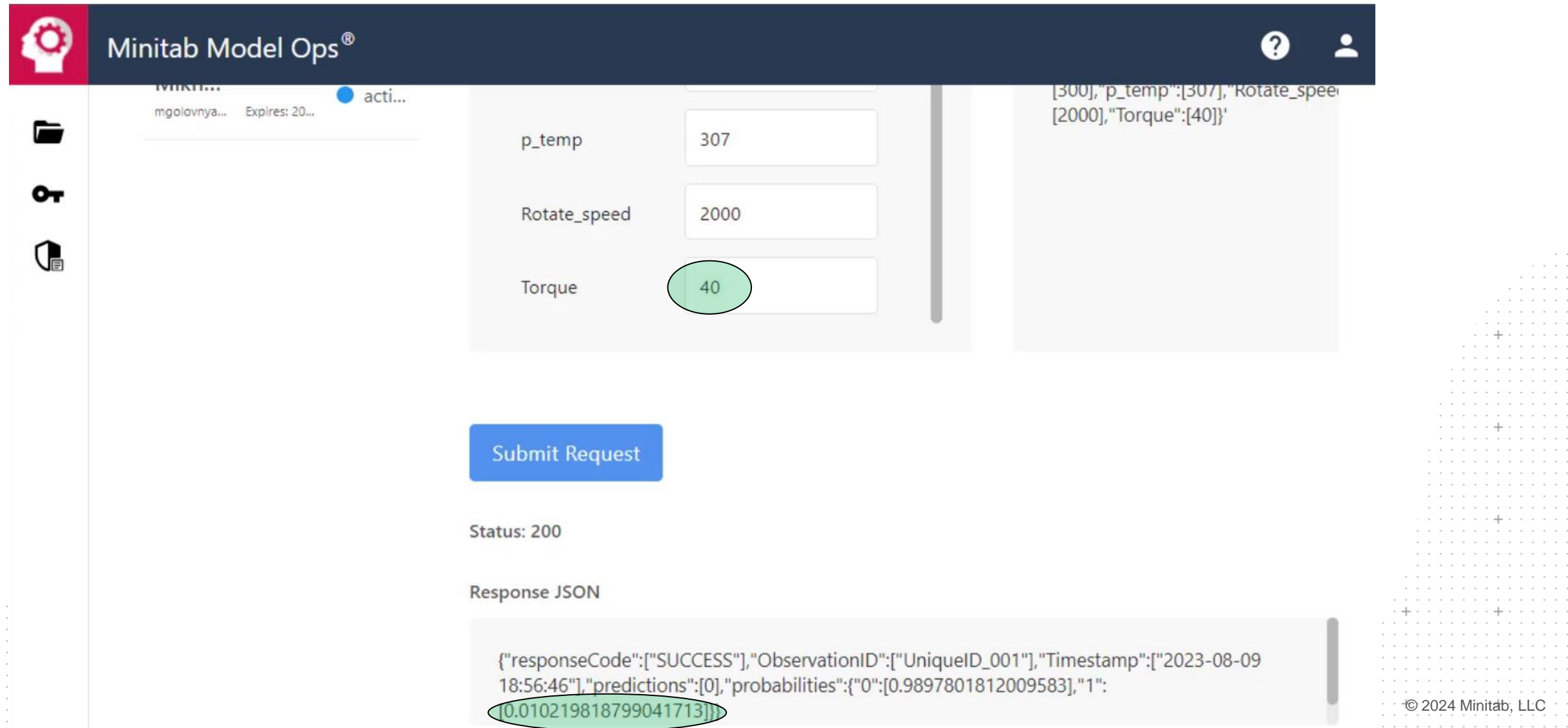

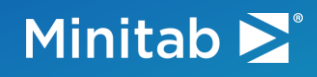

and a state

## Scoring a Different Record

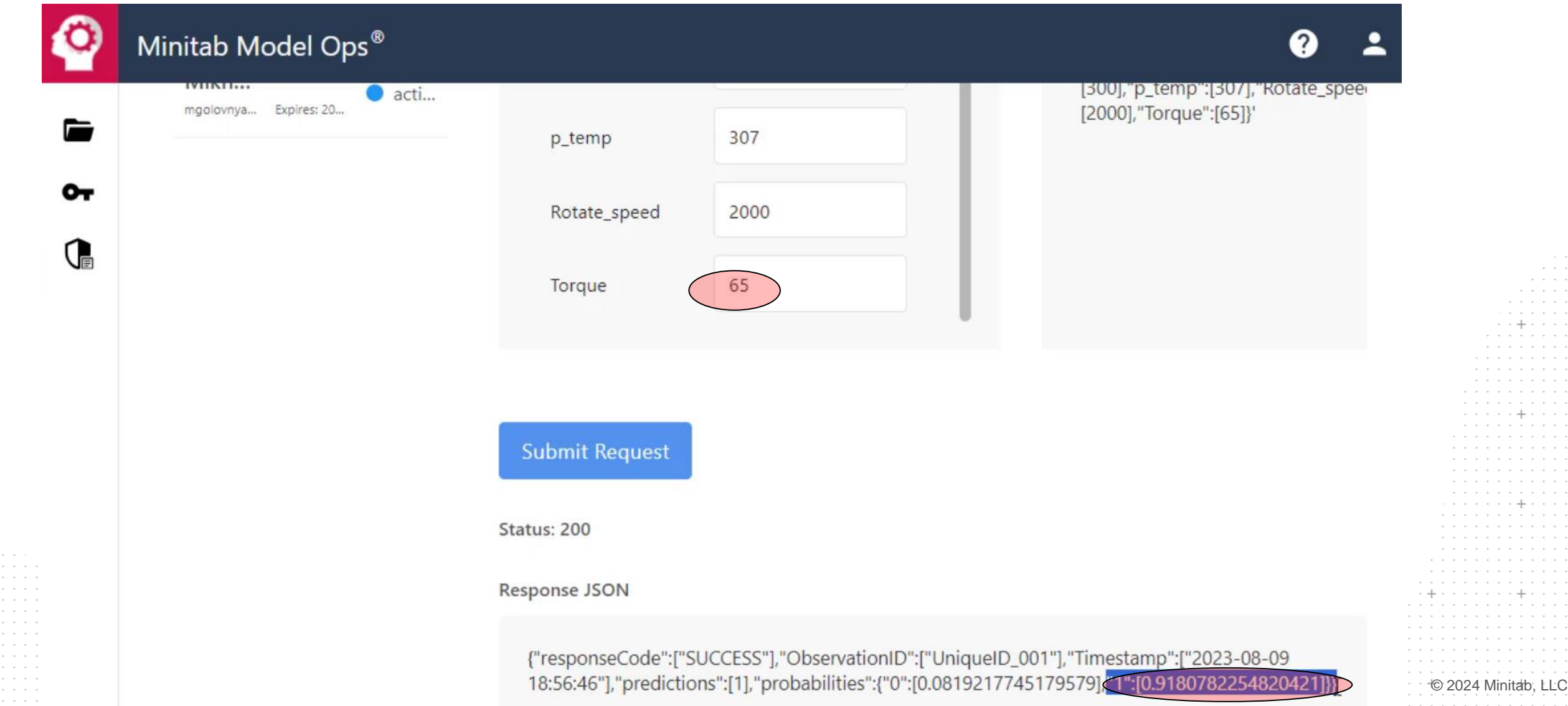

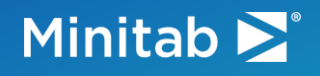

### Survey 3

► You need to score your data from

- Python
- $\blacksquare$  R
- Minitab Connect
- Other

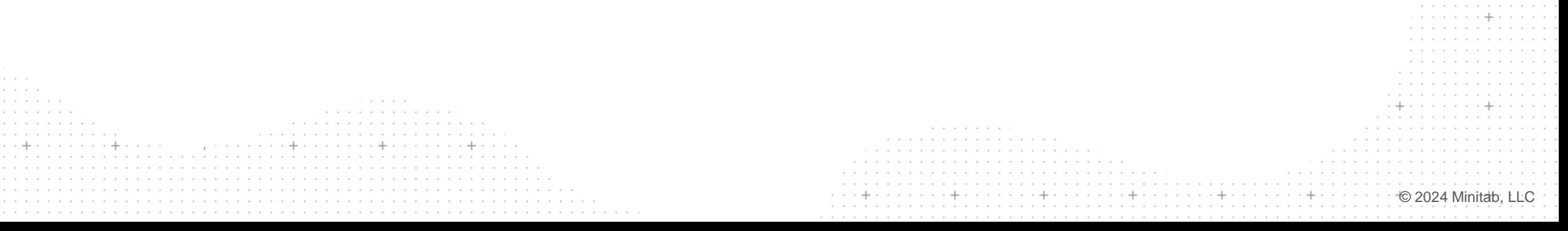

Controller  $\alpha = \alpha - \alpha$ and a state

. . . . . . . . . . . . . . . . . . . . . . . . . . .

#### Minitab  $\sum$ <sup>®</sup>

### Universal Scoring Summary

- Reference **a model repo**
	- <https://modelops.minitab.com/api/score>
- Reference **a deployed model**
	- Unique API Key
- Post **a data record**
- Receive **the predicted response**

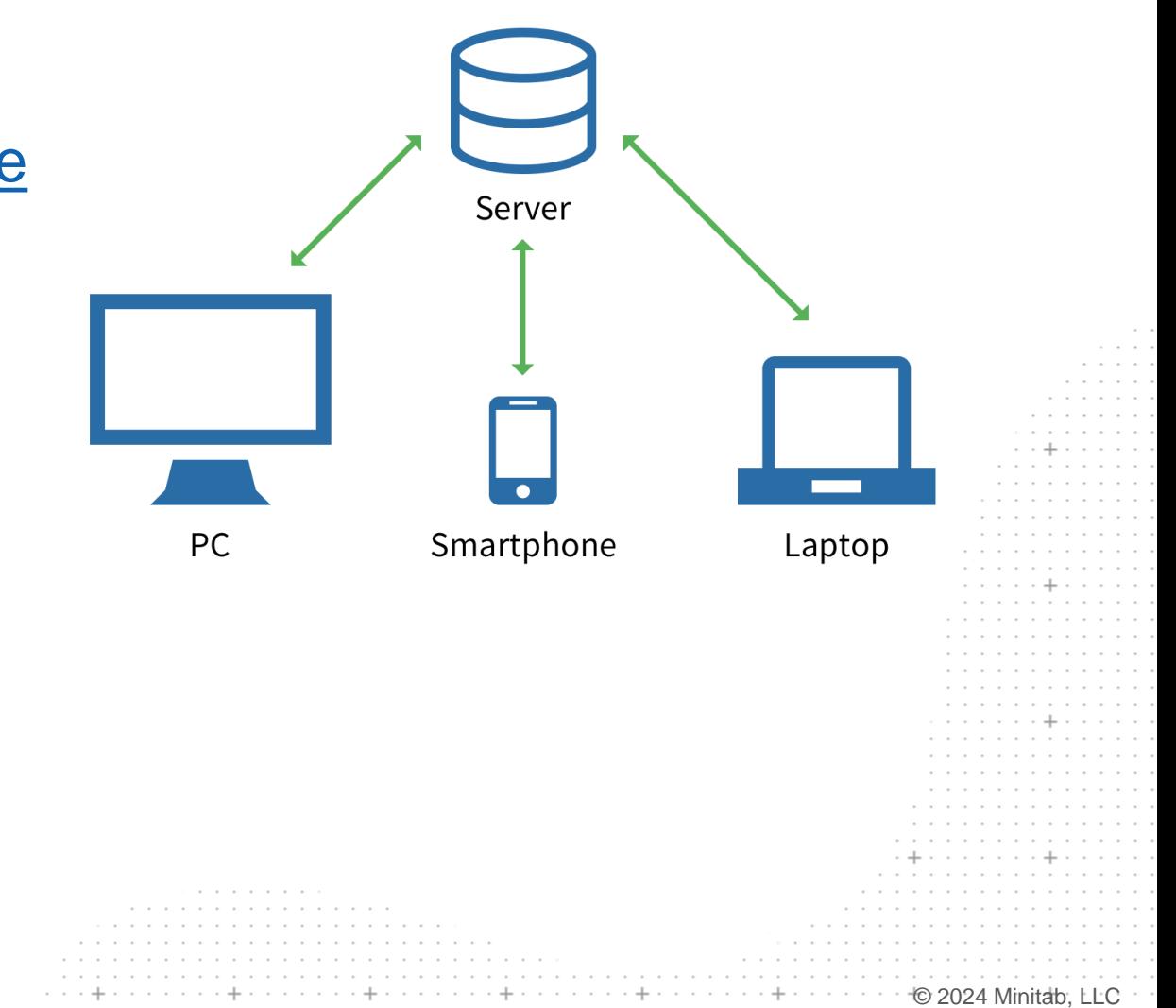

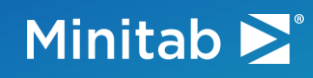

#### Scoring a Record from Python

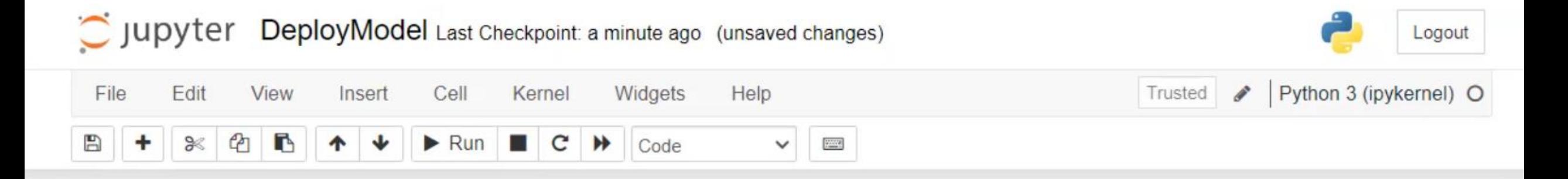

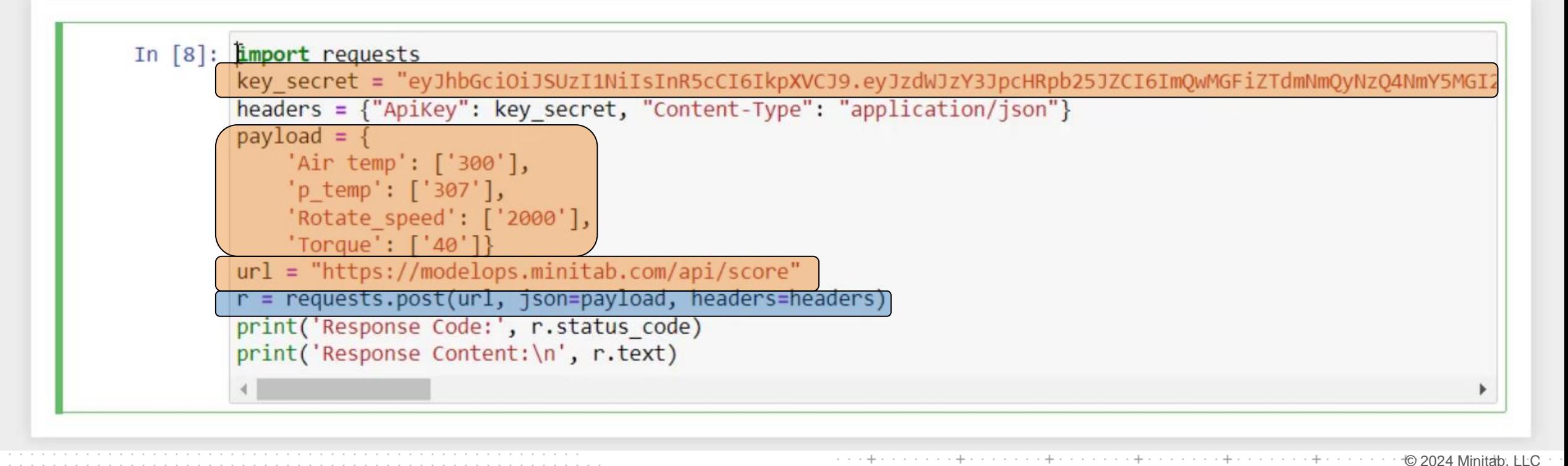

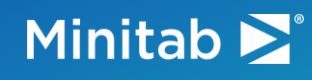

#### Scoring a Record from Python

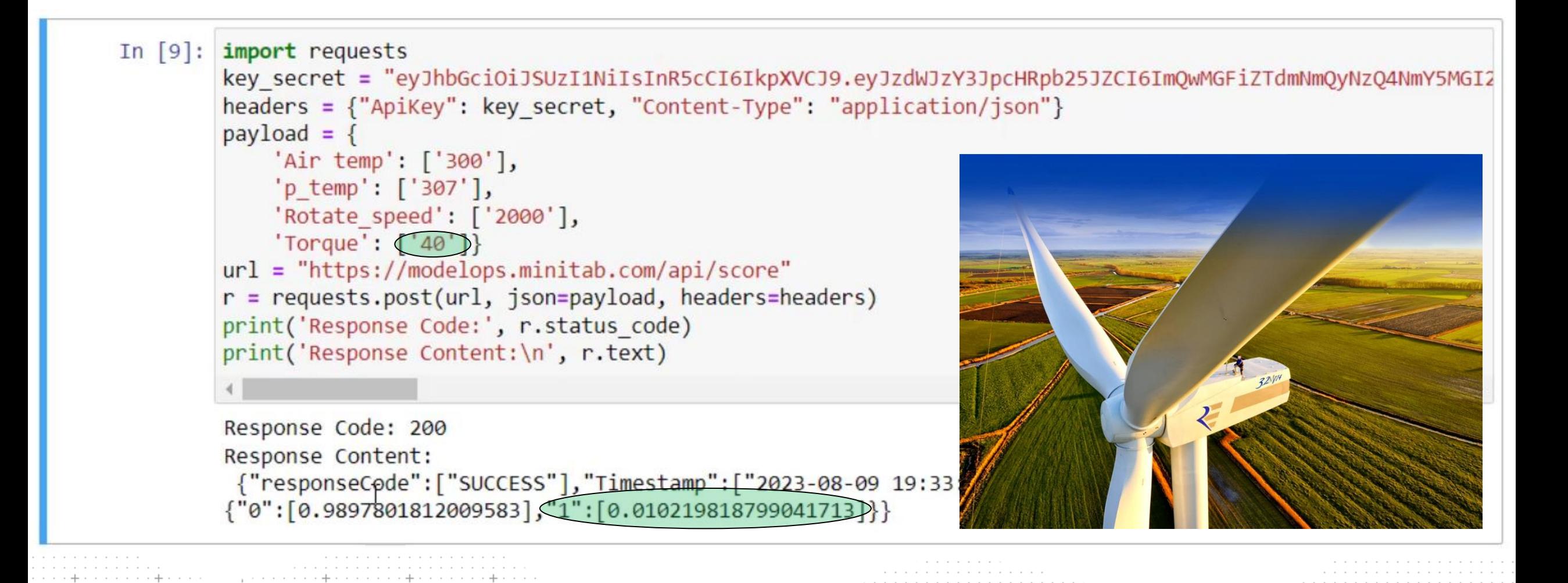

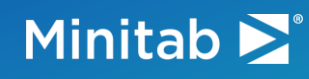

#### Scoring a Different Record from Python

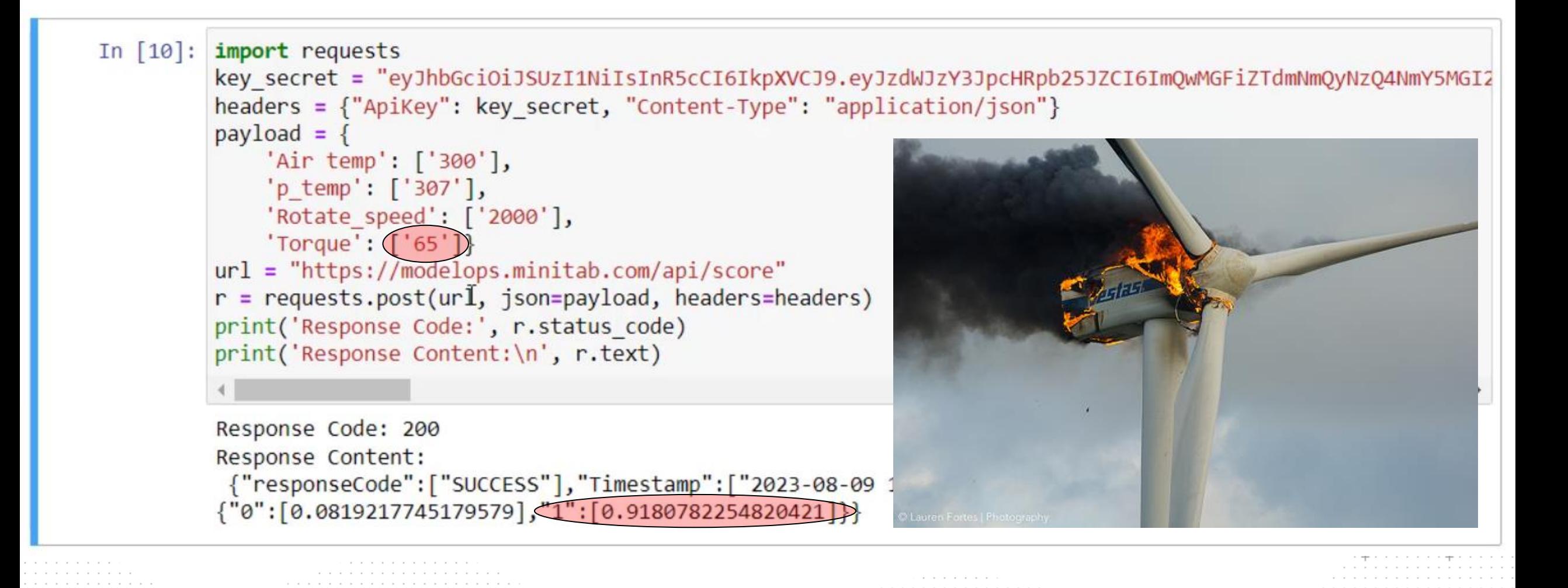

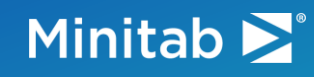

#### Scoring a Dataset from Python

In  $\lceil \cdot \rceil$ : # Sending a batch of rows for scoring / drift

import pandas import json import requests

# Read/prep the original data  $m$  data = pandas.read  $\text{csv}("predictive maintenance2 subset1.csv")$ headers = list(["ObservationID","Air temp","p temp","Rotate\_speed","Torque","Machine\_failure"]) m data = m data[m data.columns.intersection(headers)]

# Format the request in Python

key secret = "eyJhbGciOiJSUzI1NiIsInR5cCI6IkpXVCJ9.eyJzdWJzY3JpcHRpb25JZCI6ImQwMGFiZTdmNmQyNzQ4NmY5MGI2NzQwM2M2NmY0OGVjIiwidG9r scoreHeader = {'ApiKey': key secret, 'Content-Type': 'application/json'} test=m data.to dict(orient="list")

© 2024 Minitab, LLC

# Send the batch for scoring to Model Ops

scoringURL = "https://modelops.minitab.com/api/score"

post scores=requests.post(scoringURL,headers=scoreHeader,data=json.dumps(test)

# Extract the results of scoring dataFromModelOps = json.loads(post scores.content.decode("utf-8")) predictionsFromModelOps = dataFromModelOps['predictions'] #raw scored values

#### Minitab  $\sum$ <sup>®</sup>

#### **Conclusion**

- TreeNet can be used to suggest classical **formulabased deployments** of ML models
- MSS Model Ops offers powerful **enterprise-level solution** for model deployment and monitoring
- Once deployed in Model Ops, the model can be accessed for scoring in a variety of ways
	- Web access
	- Python access
	- **MSS Connect access**
- But what about model monitoring?

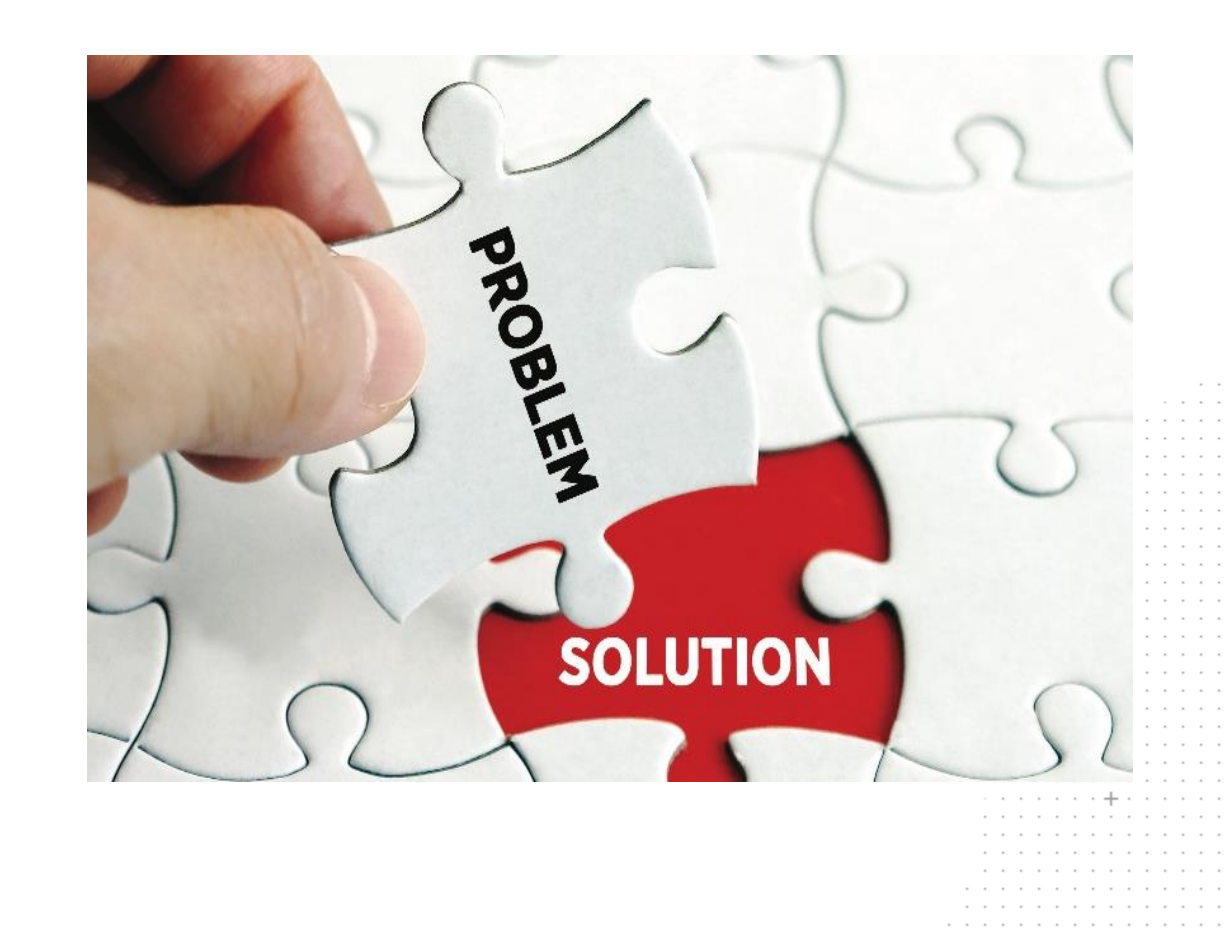

Minitab

# Q&A

**??**

**?**

**?**

**?**

**?**

**?**

**?**

**?**

**?**

**?**

**?**

**?**

**??**

2

2

**?**

**?**

**?**

**?**

**? ?**

**?**

**?**

#### Minitab  $\sum$ <sup>®</sup>

#### Upcoming In-Person Events

### **Dates and Location in the US**

- Rosemont,  $IL June 18<sup>th</sup>$
- Columbus,  $OH -$  August 15<sup>th</sup>
- Dallas,  $TX September 10<sup>th</sup>$
- Anaheim, CA October 10th

Minitab > **EXCHANGE** 

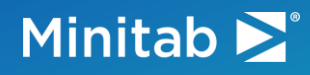

#### You have data. We have solutions. Imagine the possibilities.

At Minitab, we help customers around the world leverage the power of data analysis to gain insights and make a significant impact on their organizations. By unlocking the value of data, Minitab enables organizations to improve performance, develop life changing innovations and meet their commitments of delivering high quality products and services and outstanding customer satisfaction.

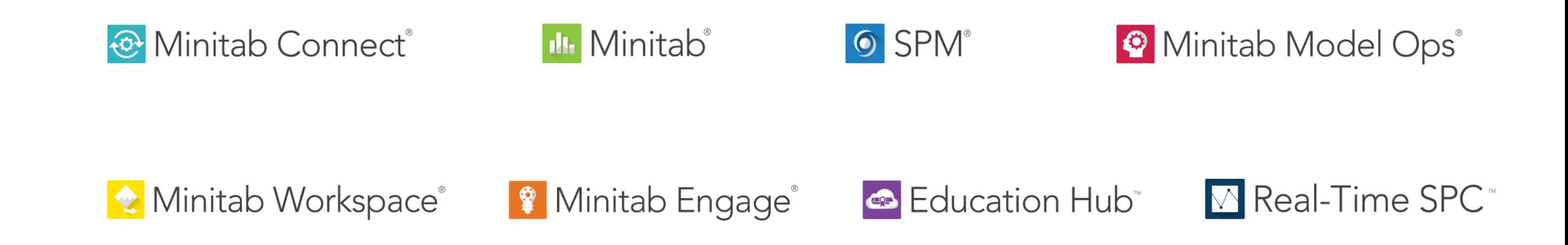

#### Minitab  $\Sigma$ <sup>\*</sup>

thank OU V<sup>(</sup>

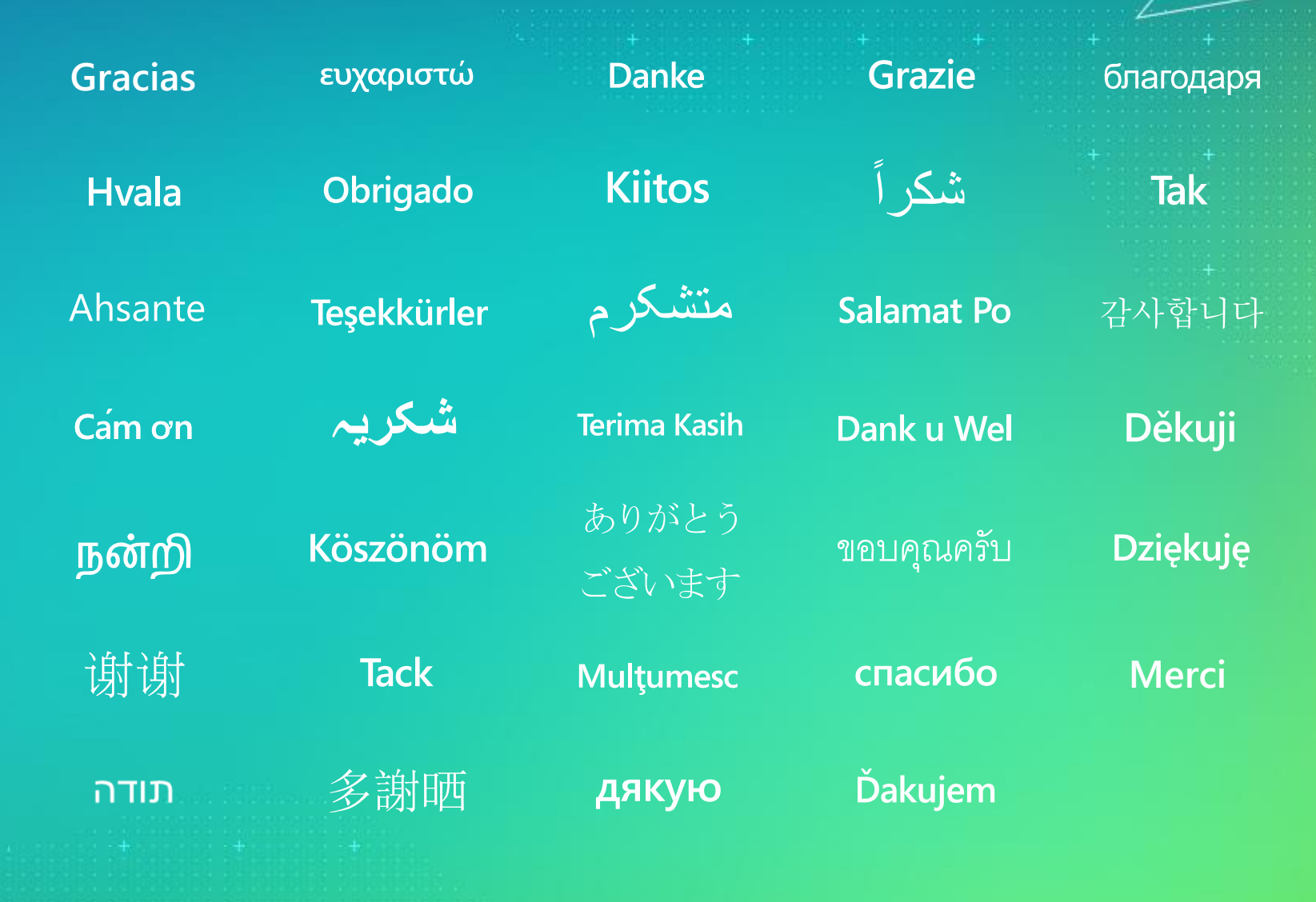